#### МИНОБРНАУКИ РОССИИ

### Воткинский филиал Федерального государственного бюджетного образовательного учреждения высшего образования «Ижевский государственный технический университет имени М.Т. Калашникова» (ВФ ФГБОУ ВО «ИжГТУ имени М.Т. Калашникова»)

УТВЕРЖДАЮ Директор Давыдов И.А.  $05$  $20\sqrt[4]{r}$ .

#### РАБОЧАЯ ПРОГРАММА

По дисциплине: Алгоритмизация и прикладное программирование

для направления: 15.03.05 - Конструкторско-технологическое обеспечение машиностроительных производств

по профилю: Технология машиностроения

форма обучения: заочная

Общая трудоемкость дисциплины составляет: 3 зачетных единиц

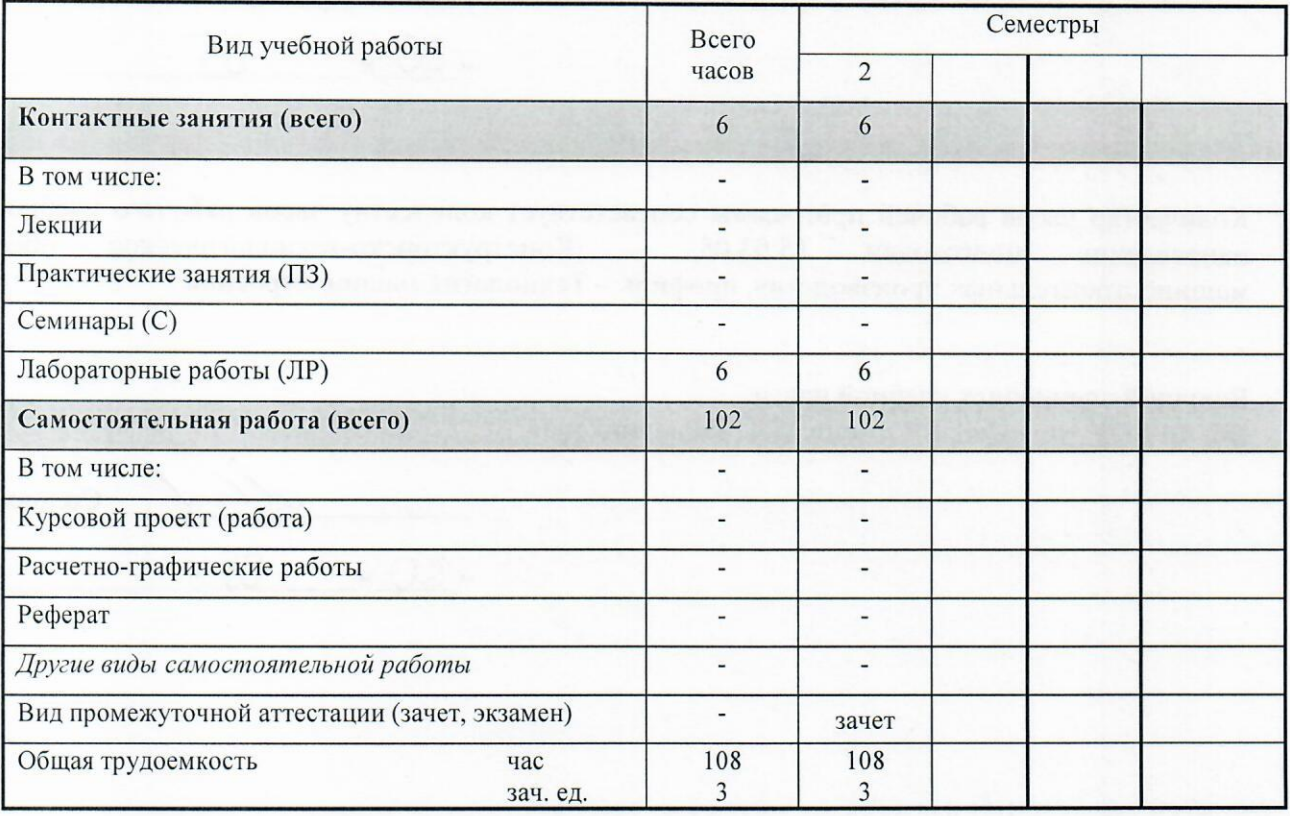

Кафедра - Технология машиностроения и приборостроения

Составители - Уразбахтина Анжелика Юрьевна, к.т.н., доцент.

Рабочая программа составлена на основании ФГОС ВО по направлению подготовки 15.03.05 «Конструкторско-технологическое обеспечение машиностроительных производств» (уровень бакалавриата), № 1000 от 11.08.2016 и утверждена на заседании кафедры

Протокол от « $2Q$ » 05.2019  $N_2$  5

Заведующий кафедрой «Технология машиностроения и приборостроения»

СОГЛАСОВАНО

Председатель учебно-методической комиссии по направлению подготовки 15.03.05 - Конструкторскотехнологическое обеспечение машиностроительных производств, профиль - Технология машиностроения

А.Н. Шельпяков  $20 \frac{10}{9}$  r.

Р. М. Бакиров

 $20\sqrt{9}$  r.

Количество часов рабочей программы соответствует количеству часов рабочего учебного плана Конструкторско-технологическое обеспечение подготовки 15.03.05  $\equiv$ направления машиностроительных производств», профиль - Технология машиностроения

Ведущий специалист учебной части ВФ ФГБОУ ВО «ИжГТУ имени М.Т. Калашникова»

 $\frac{fL}{\sqrt{2}}$  COJOBLEBA J.H.<br>
« $20 \text{ yr}$  20  $49r$ 

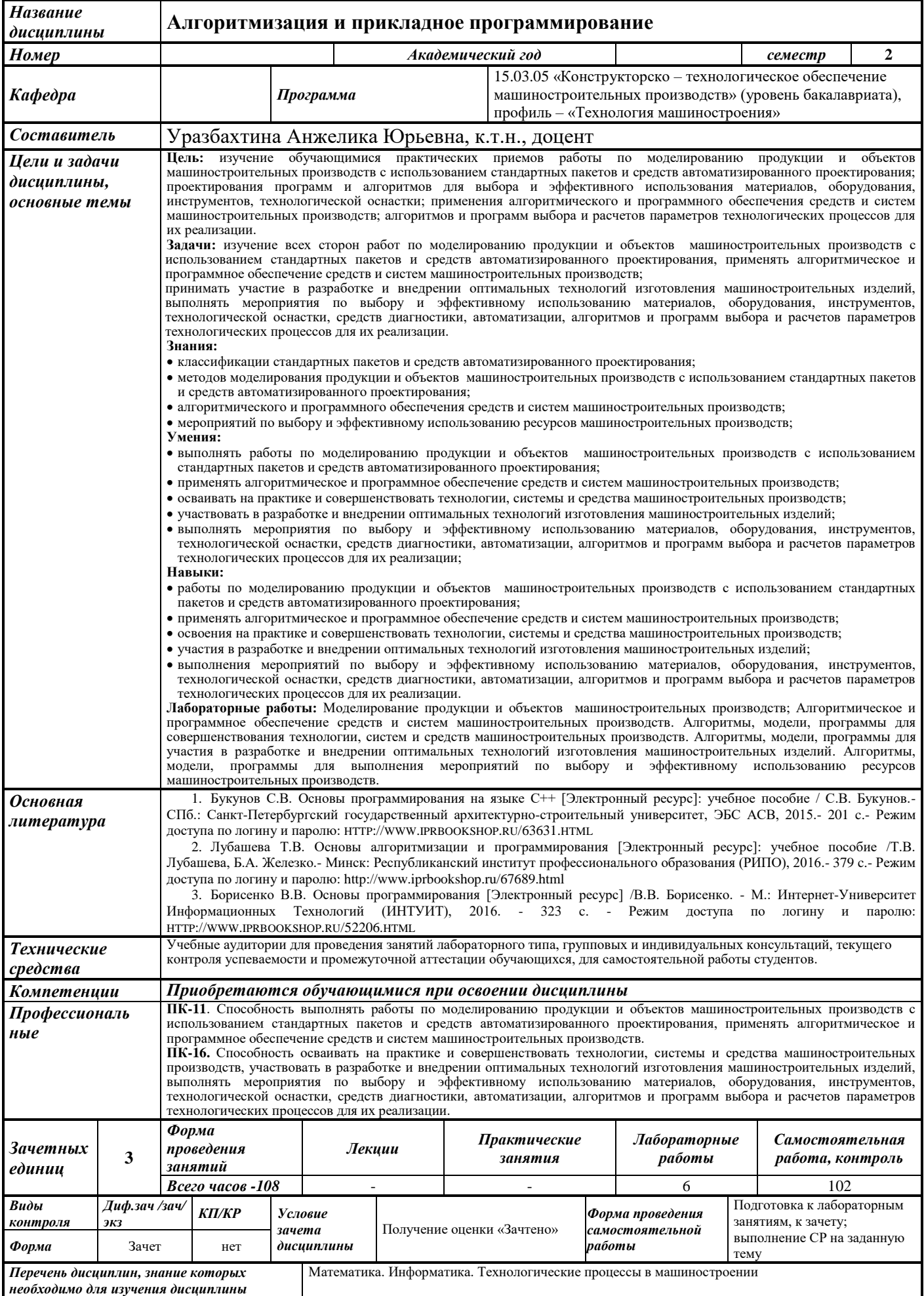

#### 1. **Цели и задачи дисциплины**:

**Целью** преподавания дисциплины является: изучение обучающимися практических приемов работы по моделированию продукции и объектов машиностроительных производств с использованием стандартных пакетов и средств автоматизированного проектирования; проектирования программ и алгоритмов для выбора и эффективного использования материалов, оборудования, инструментов, технологической оснастки; применения алгоритмического и программного обеспечения средств и систем машиностроительных производств; алгоритмов и программ выбора и расчетов параметров технологических процессов для их реализации.

**Задачи** дисциплины:

изучение всех сторон работ по моделированию продукции и объектов машиностроительных производств с использованием стандартных пакетов и средств автоматизированного проектирования, применять алгоритмическое и программное обеспечение средств и систем машиностроительных производств;

принимать участие в разработке и внедрении оптимальных технологий изготовления машиностроительных изделий, выполнять мероприятия по выбору и эффективному использованию материалов, оборудования, инструментов, технологической оснастки, средств диагностики, автоматизации, алгоритмов и программ выбора и расчетов параметров технологических процессов для их реализации.

В результате изучения дисциплины обучающийся должен:

**знать:**

 классификацию стандартных пакетов и средств автоматизированного проектирования;

 методы моделирования продукции и объектов машиностроительных производств с использованием стандартных пакетов и средств автоматизированного проектирования;

 алгоритмическое и программное обеспечение средств и систем машиностроительных производств;

 мероприятия по выбору и эффективному использованию ресурсов машиностроительных производств;

**уметь:**

 выполнять работы по моделированию продукции и объектов машиностроительных производств с использованием стандартных пакетов и средств автоматизированного проектирования;

 применять алгоритмическое и программное обеспечение средств и систем машиностроительных производств;

 осваивать на практике и совершенствовать технологии, системы и средства машиностроительных производств;

 участвовать в разработке и внедрении оптимальных технологий изготовления машиностроительных изделий;

 выполнять мероприятия по выбору и эффективному использованию материалов, оборудования, инструментов, технологической оснастки, средств диагностики, автоматизации, алгоритмов и программ выбора и расчетов параметров технологических процессов для их реализации;

#### **владеть навыками:**

 работы по моделированию продукции и объектов машиностроительных производств с использованием стандартных пакетов и средств автоматизированного проектирования;

 применять алгоритмическое и программное обеспечение средств и систем машиностроительных производств;

 освоения на практике и совершенствовать технологии, системы и средства машиностроительных производств;

 участия в разработке и внедрении оптимальных технологий изготовления машиностроительных изделий;

 выполнения мероприятий по выбору и эффективному использованию материалов, оборудования, инструментов, технологической оснастки, средств диагностики, автоматизации, алгоритмов и программ выбора и расчетов параметров технологических процессов для их реализации.

#### **2. Место дисциплины в структуре ОП:**

Дисциплина относится к вариативной части Блока 1. Дисциплины (модули).

Для изучения дисциплины обучающийся должен

**знать:** матричные вычисления; теорию графов; тригонометрию; логику.

**уметь:** работать в *MS Office*/*Open Office*.

**владеть:** владеть общими знаниями о технологии машиностроения; навыками работы с вычислительной техникой.

Изучение дисциплины базируется на знаниях, полученных при изучении дисциплин: Математика. Информатика. Технологические процессы в машиностроении.

#### **3. Требования к результатам освоения дисциплины:**

#### **3.1. Знания, приобретаемые в ходе изучения дисциплины**

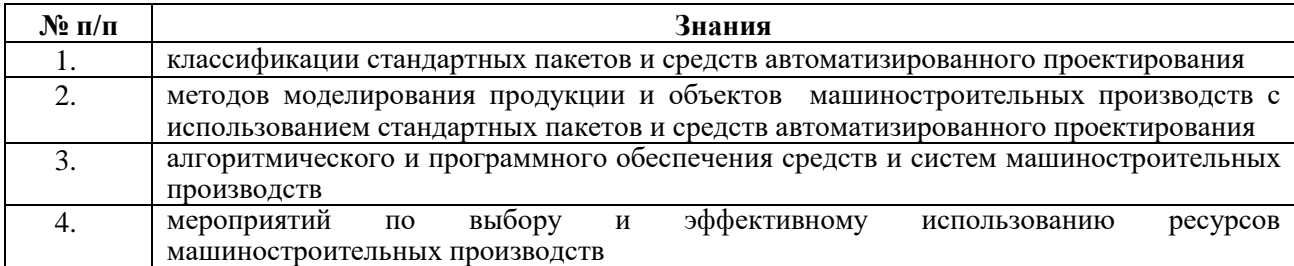

#### **3.2. Умения, приобретаемые в ходе изучения дисциплины**

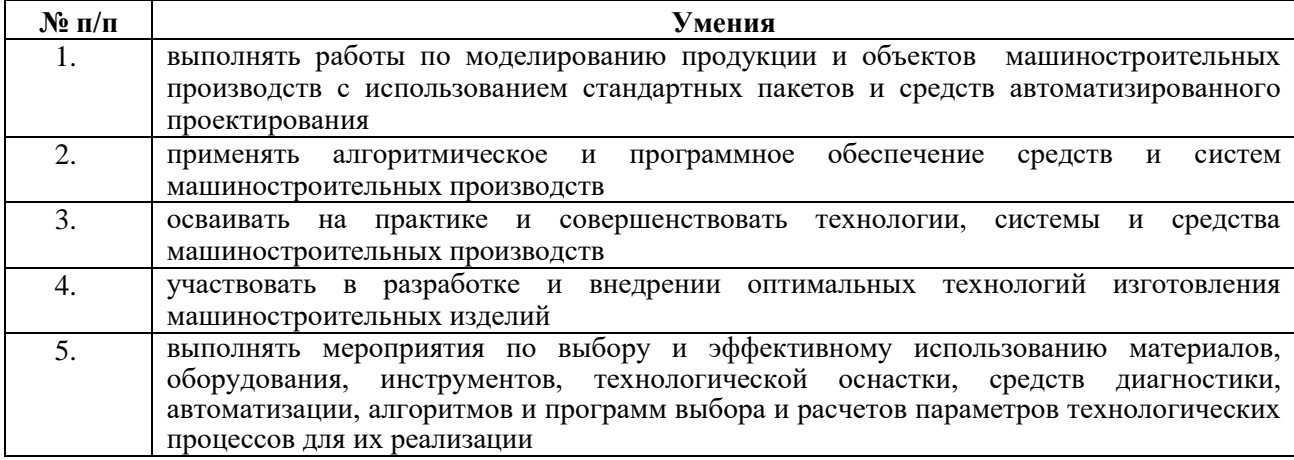

#### **3.3. Навыки, приобретаемые в ходе изучения дисциплины**

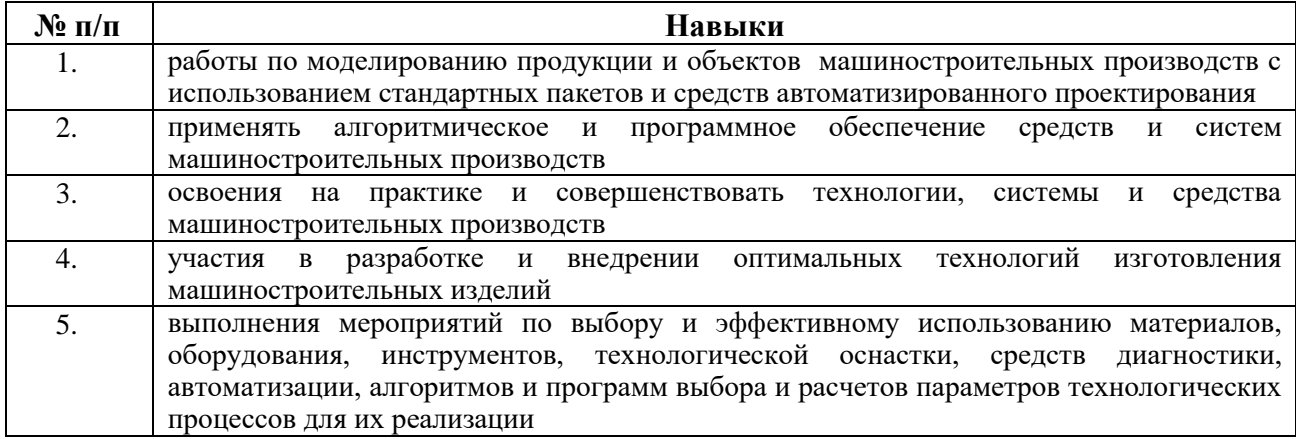

### **3.4. Компетенции, приобретаемые в ходе изучения дисциплины**

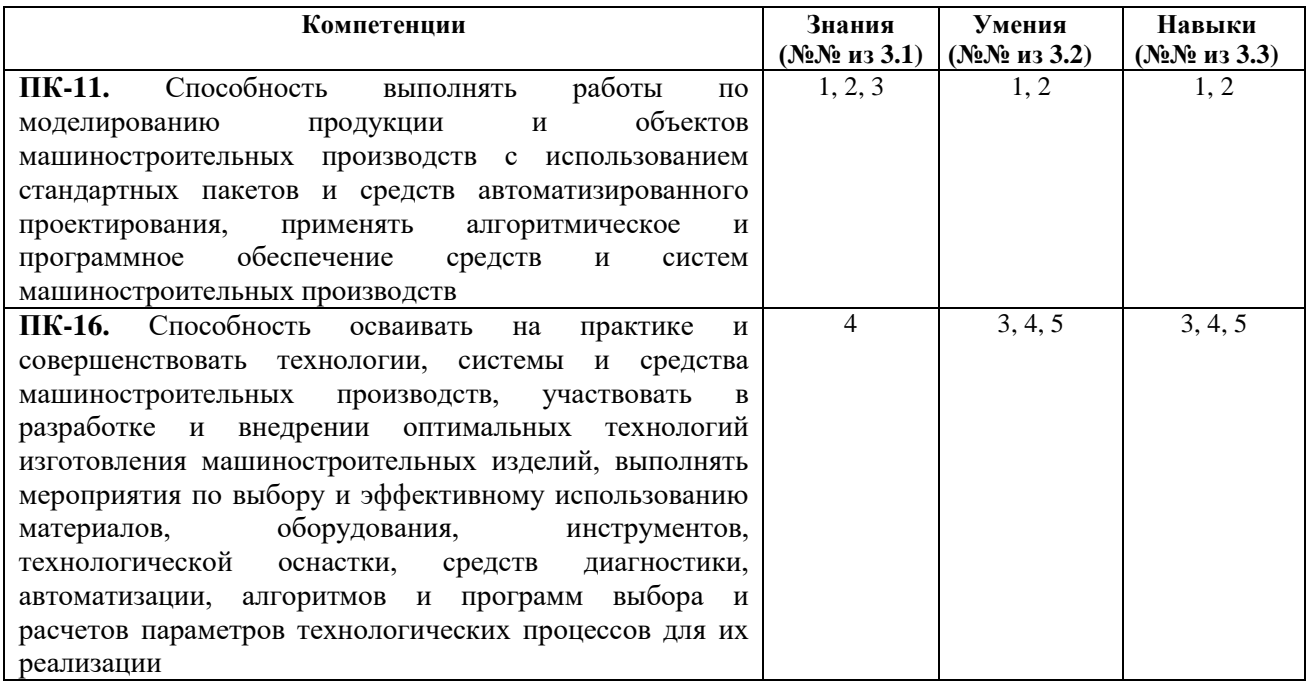

### **4. Структура и содержание дисциплины (модуля) 4.1. Разделы дисциплин и виды занятий**

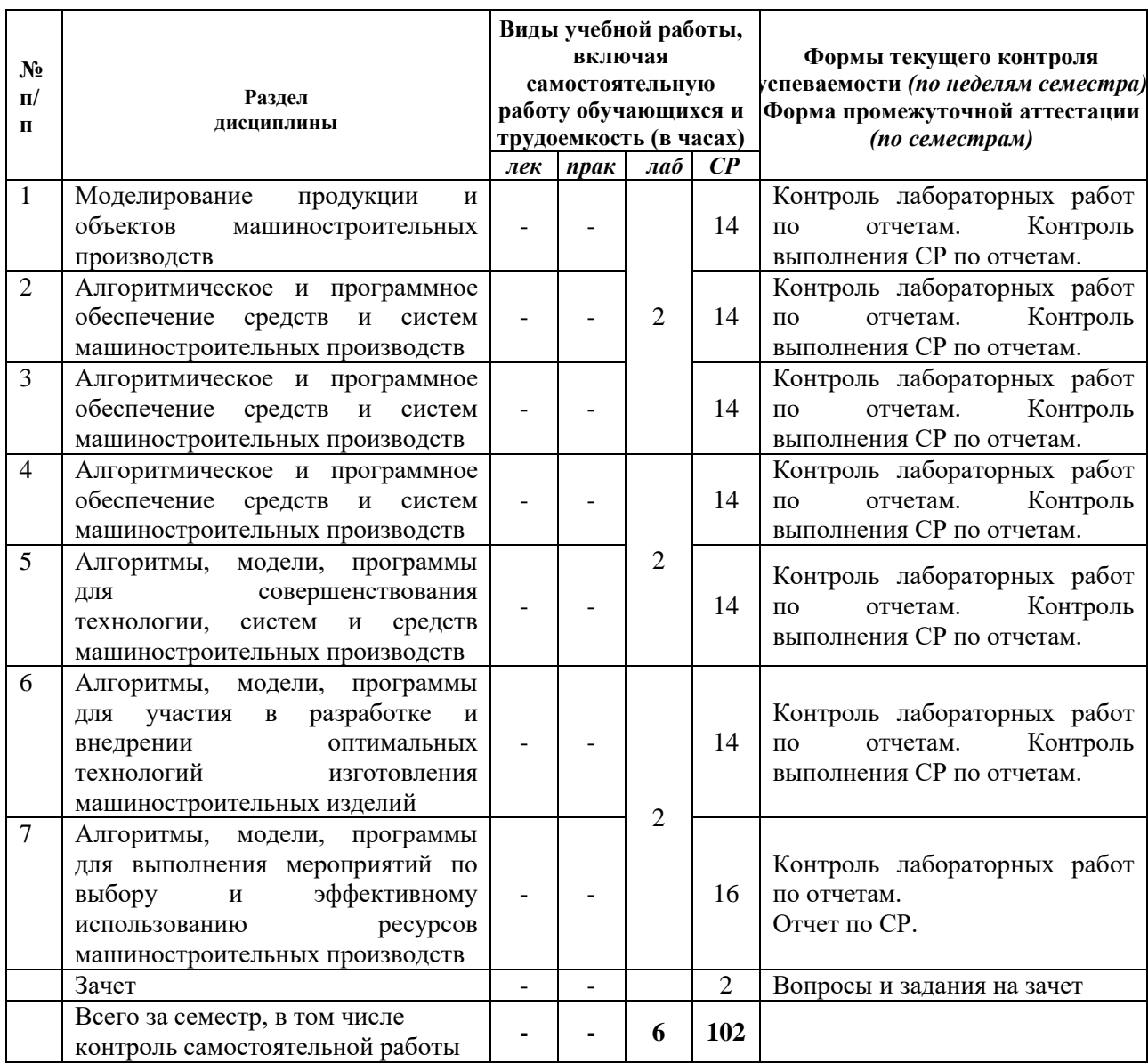

#### **4.2 Содержание разделов курса**

Лекционные занятия учебным планом не предусмотрено

#### **4.3 Наименование тем практических занятий, их содержание и объем в часах** Практических занятий учебным планом не предусмотрено

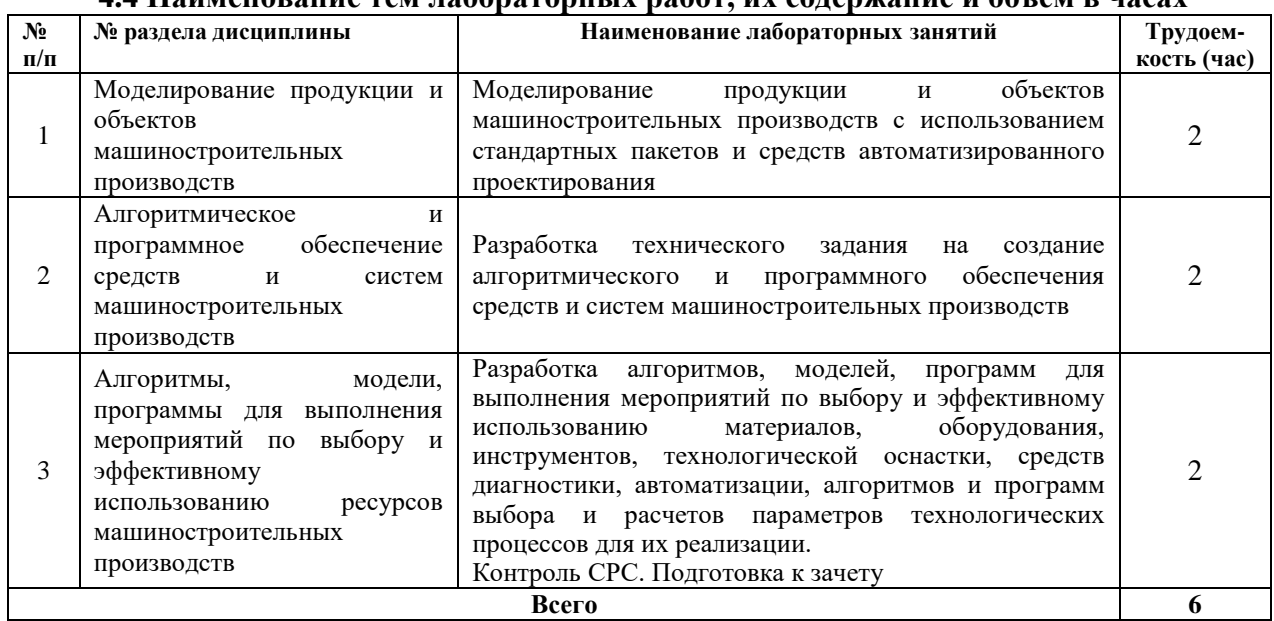

#### **4.4 Наименование тем лабораторных работ, их содержание и объем в часах**

#### **4.5 Рекомендуемые образовательные технологии и инновационные формы учебных занятий**

Для проработки и закрепления материала по дисциплине применяются:

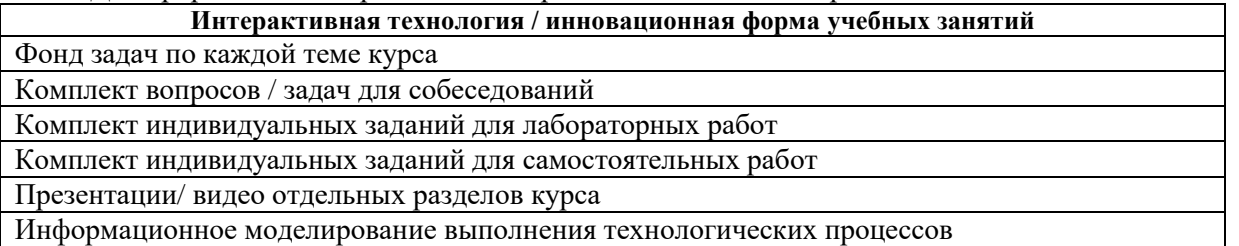

#### **5. Содержание самостоятельной работы обучающихся. Оценочные средства для текущего контроля успеваемости, промежуточной аттестации по итогам освоения дисциплины**

| $\mathbf{N}_2$ п/п          | № раздела<br>дисциплины                     | Наименование тем                                     | Трудоем-<br>кость (час) |
|-----------------------------|---------------------------------------------|------------------------------------------------------|-------------------------|
| 1                           | 1 Моделирование                             | Моделирование продукции и объектов<br>1.             | 14                      |
|                             | продукции и объектов                        | машиностроительных производств                       |                         |
|                             | машиностроительных                          | Модели для участия в разработке и внедрении<br>2.    |                         |
|                             | производств                                 | оптимальных технологий изготовления                  |                         |
|                             |                                             | машиностроительных изделий                           |                         |
|                             |                                             | Программа для 3D-моделирования<br>3.                 |                         |
|                             |                                             | Программы для обработки статистических данных<br>4.  |                         |
| $\mathcal{D}_{\mathcal{A}}$ | 2 Алгоритмическое и                         | 5.<br>Операционные системы                           | 14                      |
|                             | программное                                 | Алгоритмы для участия в разработке и внедрении<br>6. |                         |
|                             | обеспечение средств и                       | технологий<br>оптимальных<br>изготовления            |                         |
|                             | систем<br>машиностроительных<br>производств | машиностроительных изделий                           |                         |
|                             |                                             | 7.<br>Трансляторы                                    |                         |
|                             |                                             | Способы представления алгоритмов<br>8.               |                         |
| 3                           | 3 Алгоритмическое и                         | 9.<br>Программные среды                              | 14                      |

**5.1. Содержание самостоятельной работы**

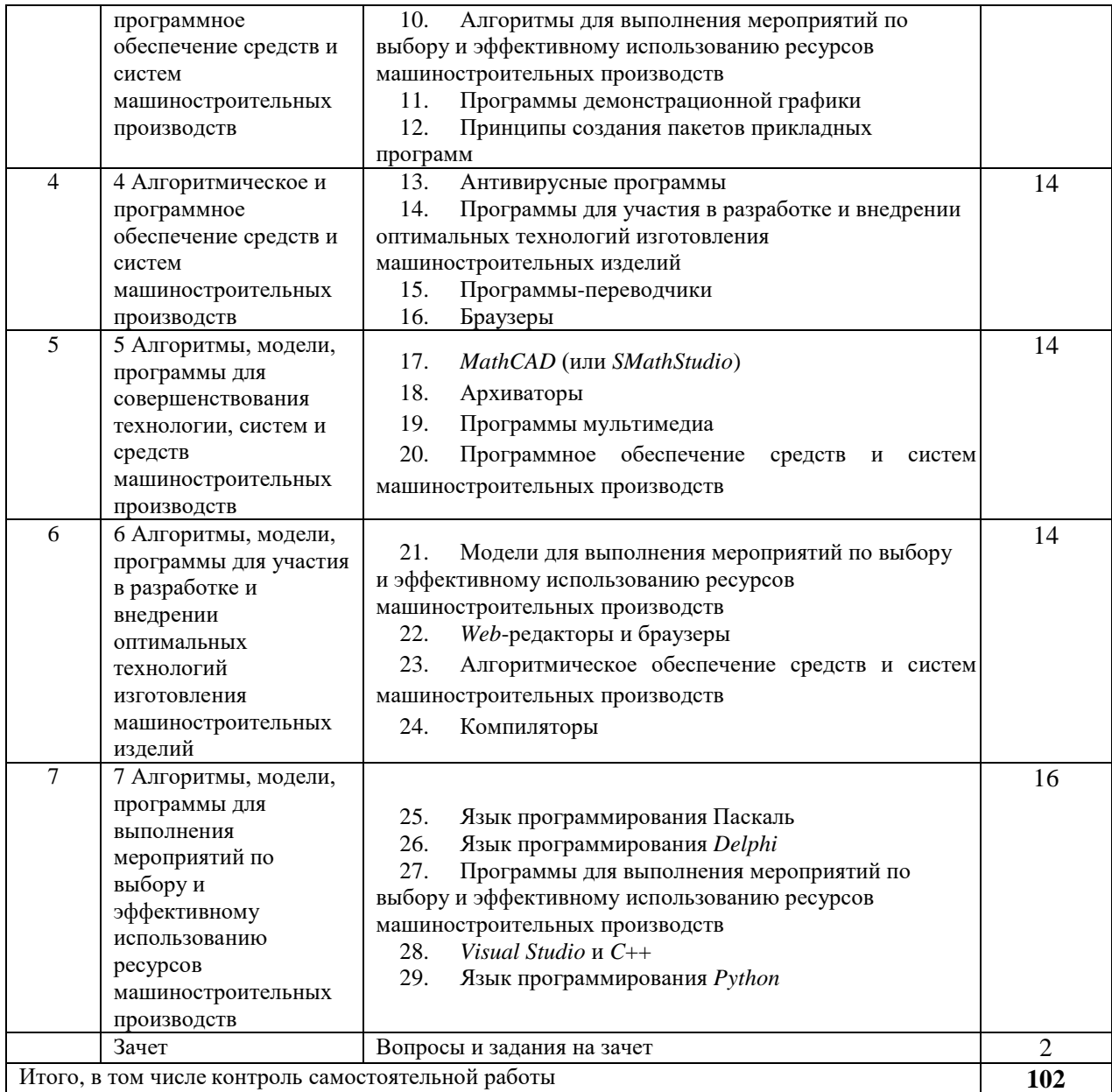

**5.2 Оценочные средства**, используемые для текущего контроля успеваемости и промежуточной аттестации обучающихся по итогам освоения дисциплины, их виды и формы, требования к ним и шкалы оценивания приведены в приложении к рабочей программе дисциплины «Фонд оценочных средств» по дисциплине «Алгоритмизация и прикладное программирование», которое оформлено в виде отдельного документа.

#### **6. Учебно-методическое и информационное обеспечение дисциплины: а) Основная литература**

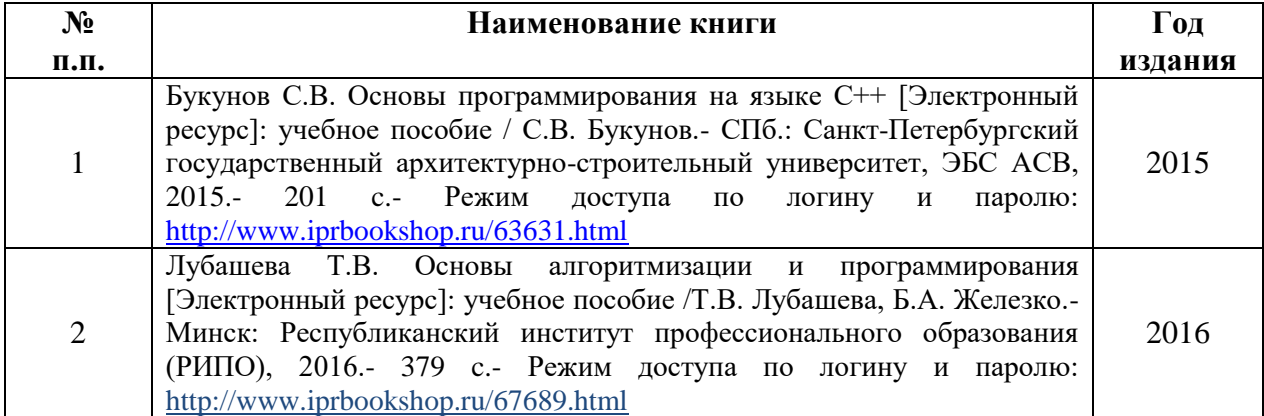

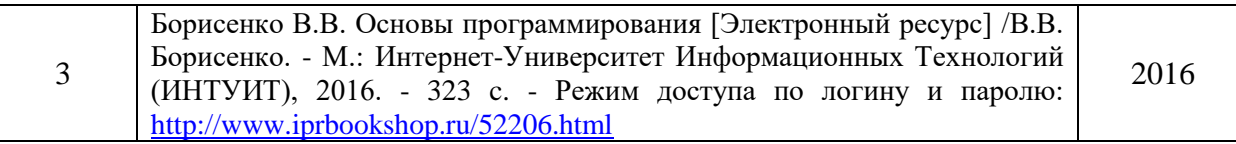

#### **б) Дополнительная литература**

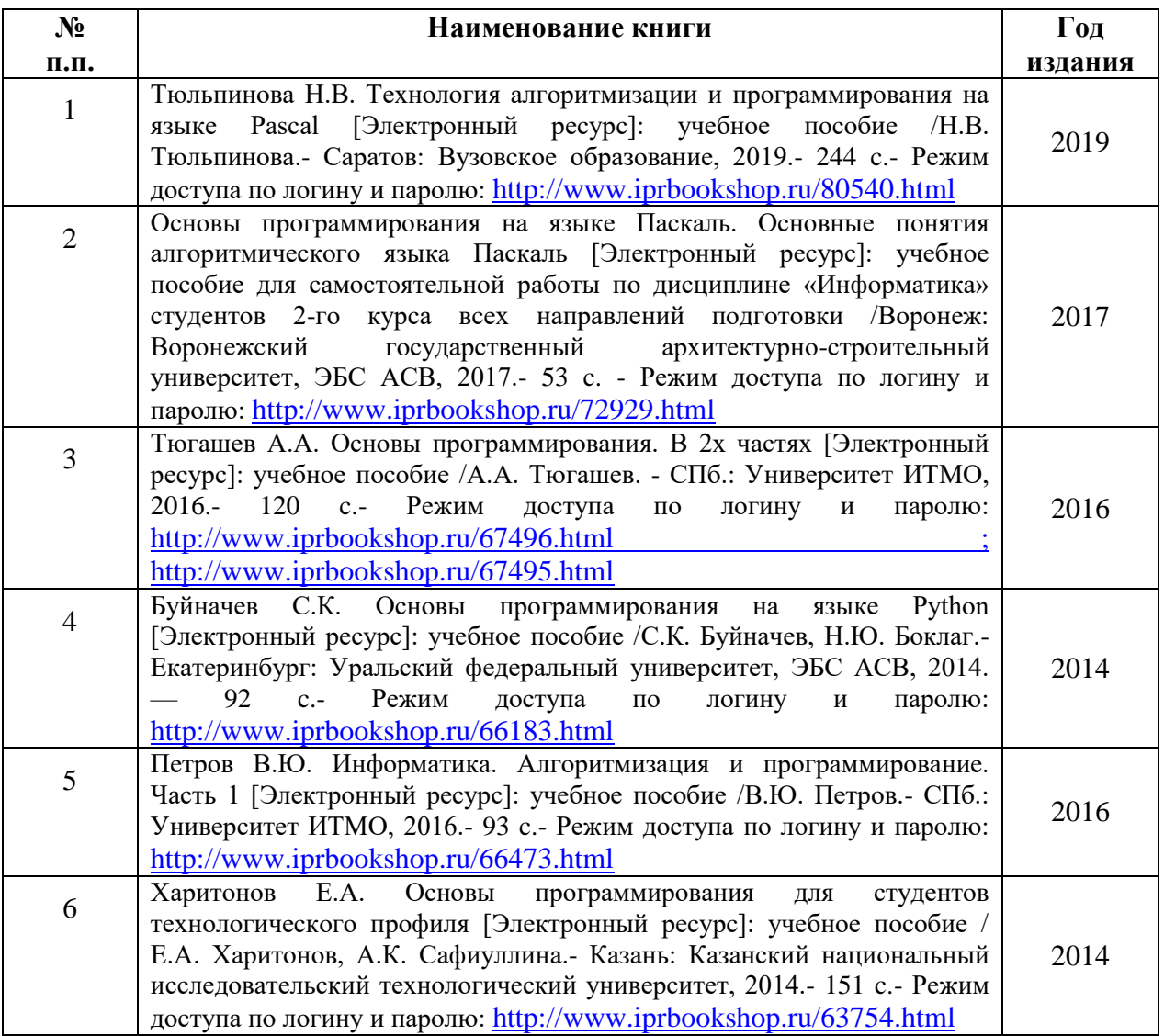

#### **в) Перечень ресурсов информационно-коммуникационной сети Интернет:**

1. Электронная библиотечная система «IPRbooks» [http://www.iprbookshop.ru](http://www.iprbookshop.ru/)

- 2. База данных Научной электронной библиотеки eLIBRARY.RU<https://elibrary.ru/>
- 3. Базаданных Web of Science<https://apps.webofknowledge.com/>

4. База данных Scopus https://www.scopus.com Информационная система «Единое окно доступа к образовательным ресурсам» [http://window.edu.ru](http://window.edu.ru/)

5. Справочно-правовая система «Гарант» [http://www.garant.ru](http://www.garant.ru/)

6. Бесплатная электронная Интернет библиотека нормативно-технической литературы ТехЛи[тhttp://www.tehlit.ru/](http://www.tehlit.ru/)

7. База данных профессиональных стандартов Министерства труда и социальной защиты РФ [http://profstandart.rosmintrud.ru/obshchiy-informatsionnyy-blok/natsionalnyyreestr](http://profstandart.rosmintrud.ru/obshchiy-informatsionnyy-blok/natsionalnyyreestr-professionalnykh-standartov/)[professionalnykh-standartov/](http://profstandart.rosmintrud.ru/obshchiy-informatsionnyy-blok/natsionalnyyreestr-professionalnykh-standartov/)

8. Федеральная государственная информационная система «Национальная электронная библиотека» [https://нэб.рф](https://нэб.рф/)

9. Национальный портал онлайн обучения «Открытое образование» [https://openedu.ru](https://openedu.ru/)

10. Базы данных Министерства экономического развития РФ [http://www.economy.gov.ru](http://www.economy.gov.ru/)

11. Официальный сайт Федерального агентства по техническому регулированию и метрологии<http://protect.gost.ru/>

12. Мировая цифровая библиотека https://www.wdl.org/ru/ Электронная библиотека Programmer'sKlondik[ehttps://proklondike.net/](https://proklondike.net/)

#### **г) Учебно-методическое обеспечение дисциплины**

1. Коврижных А.Ю. Основы алгоритмизации и программирования. Часть 1. Задачи и упражнения. Практикум [Электронный ресурс]: учебно-методическое пособие /А.Ю. Коврижных, Е.А. Конончук, Г.Е. Лузина.- Екатеринбург: Уральский федеральный университет, ЭБС АСВ, 2016.- 52 c.- Режим доступа по логину и паролю: <http://www.iprbookshop.ru/68449.html>

2. Коврижных А.Ю. Основы алгоритмизации и программирования. Часть 2. Расчетные работы. Практикум [Электронный ресурс]: учебно-методическое пособие /А.Ю. Коврижных, Е.А. Конончук, Г.Е. Лузина. - Екатеринбург: Уральский федеральный университет, ЭБС АСВ, 2016.- 44 c.- Режим доступа пол логину и паролю: <http://www.iprbookshop.ru/68450.html>

3. Основы алгоритмизации и программирования: практикум: [учеб.-метод. пособие]. в 2 ч. Ч. 1 задачи и упражнения /А.Ю. Коврижных, Е.А. Конончук, Г.Е. Лузина; М-во образования и науки рос. Федерации, урал. федер. ун-т. - Екатеринбург: изд-во урал. ун-та, 2016.- 52 с.- [Электронный ресурс].- Режим доступа свободный: [https://cloud.mail.ru/public/Jh8c/as63ozLRs;](https://cloud.mail.ru/public/Jh8c/as63ozLRs) по логину и паролю: [http://www.iprbookshop.ru/68449.html;](http://www.iprbookshop.ru/68449.html)<http://www.iprbookshop.ru/68450.html>

4. Программирование на языке Си. Учебное пособие по дисциплине «Информатика». 2010 г.- [Электронный ресурс].- Режим доступа свободный: <http://window.edu.ru/resource/279/69279/files/kulakov-informatika.pdf>

5. Т. В. Афанасьева, Ю. Е. Кувайскова, В. А. Фасхутдинова. Алгоритмы и программы. Учебное пособие. 2011 г.- [Электронный ресурс].- Режим доступа свободный: <http://window.edu.ru/resource/192/77192/files/ulstu2012-18.pdf>

6. Самоучитель по программированию на Free Pascal и Lazarus. 2009 г.- [Электронный ресурс].- Режим доступа свободный: HTTP://[TEACHER](http://teacher.ucoz.net/Lection/Pascal/Lazarus.pdf).UCOZ.NET/LECTION/PASCAL/LAZARUS.PDF

7. Программирование и основы алгоритмизации: Для инженерных специальностей технических университетов и вузов. /А.Г. Аузяк, Ю.А. Богомолов, А.И. Маликов, Б.А. Старостин. Казань: Изд-во Казанского национального исследовательского технического унта - КАИ, 2013, 153 с.- [Электронный ресурс].- Режим доступа свободный: <https://cloud.mail.ru/public/R47e/Ji6ijtAcT>

8. Основы алгоритмизации и программирования: учеб. пособие /Т.А. Жданова, Ю.С. Бузыкова. – Хабаровск: Изд-во Тихоокеан. гос.ун-та, 2011.- 56 с.- [Электронный ресурс].- Режим доступа свободный: <https://cloud.mail.ru/public/4prd/kriDRzqbR>

9. Теория и методика обучения информатике. Содержательная линия «Алгоритмизация и программирование»: учеб. пособие /И.В. Николаева, Е.П. Давлетярова; Владим. гос. ун-т. Имени Александра Григорьевича и Николая Григорьевича Столетовых.– Владимир: Изд-во ВлГУ, 2012 – 225 с.- [Электронный ресурс].- Режим доступа свободный: <https://cloud.mail.ru/public/URUQ/KWakZtVq6>

10. Уразбахтина А.Ю. Методические указания к работе «Моделирование продукции и объектов машиностроительных производств с использованием стандартных пакетов и средств автоматизированного проектирования» [Электронный ресурс].- Воткинск: ВФ ФГБОУ ВО «ИжГТУ имени М.Т. Калашникова», 2018.- Режим доступа: кафедра ТМиП.

11. Уразбахтина А.Ю. Методические указания к работе «Разработка технического задания на создание алгоритмического и программного обеспечения средств и систем машиностроительных производств» [Электронный ресурс].- Воткинск: ВФ ФГБОУ ВО «ИжГТУ имени М.Т. Калашникова», 2018.- Режим доступа: кафедра ТМиП.

12. Уразбахтина А.Ю. Методические указания к работе «Разработка алгоритмического и программного обеспечения средств и систем машиностроительных производств» [Электронный ресурс].- Воткинск: ВФ ФГБОУ ВО «ИжГТУ имени М.Т. Калашникова», 2018.- Режим доступа: кафедра ТМиП.

13. Уразбахтина А.Ю. Методические указания к работе «Тестирование, применение разработанного алгоритмического и программного обеспечения средств и систем машиностроительных производств» [Электронный ресурс].- Воткинск: ВФ ФГБОУ ВО «ИжГТУ имени М.Т. Калашникова», 2018.- Режим доступа: кафедра ТМиП.

14. Уразбахтина А.Ю. Методические указания к работе «Разработка алгоритмов, моделей, программ для совершенствования технологии, систем и средств машиностроительных производств» [Электронный ресурс].- Воткинск: ВФ ФГБОУ ВО «ИжГТУ имени М.Т. Калашникова», 2018.- Режим доступа: кафедра ТМиП.

15. Уразбахтина А.Ю. Методические указания к работе «Разработка алгоритмов, моделей, программ для участия в разработке и внедрении оптимальных технологий изготовления машиностроительных изделий» [Электронный ресурс].- Воткинск: ВФ ФГБОУ ВО «ИжГТУ имени М.Т. Калашникова», 2018.- Режим доступа: кафедра ТМиП.

16. Уразбахтина А.Ю. Методические указания к работе «Разработка алгоритмов, моделей, программ для выполнения мероприятий по выбору и эффективному использованию материалов, оборудования, инструментов, технологической оснастки, средств диагностики, автоматизации, алгоритмов и программ выбора и расчетов параметров технологических процессов для их реализации» [Электронный ресурс].- Воткинск: ВФ ФГБОУ ВО «ИжГТУ имени М.Т. Калашникова», 2018.- Режим доступа: кафедра ТМиП.

17. Уразбахтина А.Ю. Методические указания к работе «Разработка алгоритмов, моделей и прикладного программного обеспечения с дружественным интерфейсом». [Электронные ресурсы]. Режим доступа свободный: <https://cloud.mail.ru/public/3FuB/HDXJfNJgL> ; <https://cloud.mail.ru/public/KSdL/kgBxKv7eq> ; <https://cloud.mail.ru/public/5und/THprLjLVK>

18. Учебно-методическое пособие по организации самостоятельной работы обучающихся: для обучающихся по направлению подготовки 15.03.05 - Конструкторскотехнологическое обеспечение машиностроительных производств/ сост. Р.М. Бакиров, Е.В. Чумакова. – Воткинск: Изд. ВФ ИжГТУ имени М.Т. Калашникова, 2019. – 15 с. – Режим доступа свободный: [http://vfistu.ru/images/files/Docs/metorg\\_po\\_sam\\_rabote.pdf](http://vfistu.ru/images/files/Docs/metorg_po_sam_rabote.pdf)

19. Оформление контрольных работ, рефератов, курсовых работ и проектов, отчетов по практике, выпускных квалификационных работ: методические указания/ сост.: А.Ю. Уразбахтина, Р.М. Бакиров, В.А. Смирнов – Воткинск: Изд. ВФ ИжГТУ имени М.Т. Калашникова, 2018. – 25 с. Режим доступа свободный: [http://vfistu.ru/images/files/Docs/metodichka\\_po\\_oformleniu\\_v3.pdf](http://vfistu.ru/images/files/Docs/metodichka_po_oformleniu_v3.pdf)

**д) программное обеспечение:**

OpenOffice или MS Office PowerPoint Компас SMathStudio С++/ LAZARUS, PascalABC Браузер для интернета

#### **7. Материально-техническое обеспечение дисциплины**

1. Специальные помещения - учебные аудитории для проведения: занятий лабораторного типа, групповых и индивидуальных консультаций, оборудованные специальными приборами и установками, доской, столами, стульями.

2. Специальные помещения - учебные аудитории для проведения текущего контроля успеваемости и промежуточной аттестации обучающихся, оборудованные доской, столами, стульями.

3. Специальные помещения - учебные аудитории для организации и проведения самостоятельной работы обучающихся, оборудованные компьютерами с возможностью подключения к сети «Интернет», столами, стульями.

# Лист утверждения рабочей программы дисциплины на учебный год

Рабочая программа дисциплины утверждена на ведение учебного процесса в учебном году:

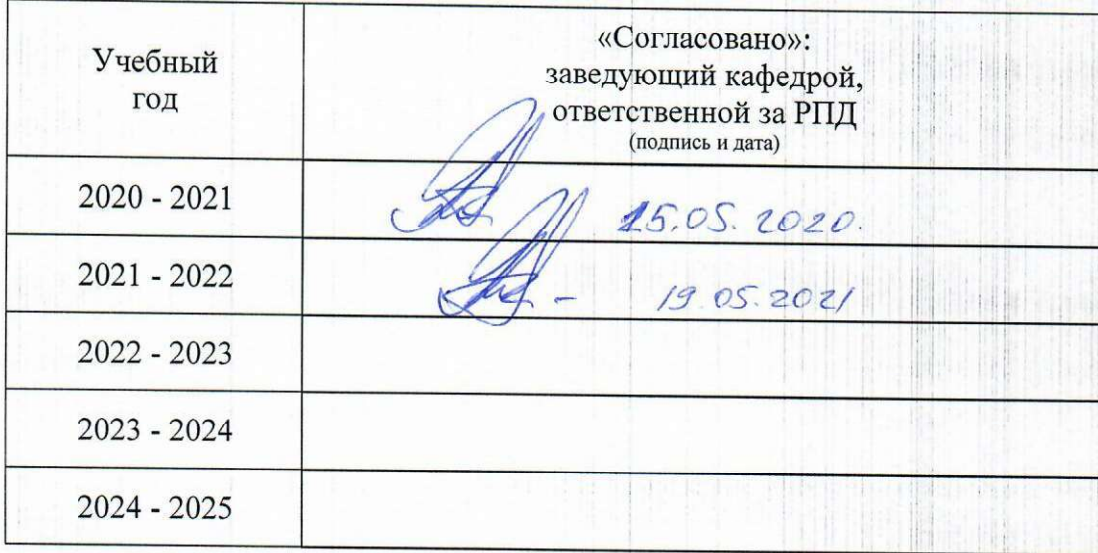

#### МИНОБРНАУКИ РОССИИ

Воткинский филиал Федерального государственного бюджетного образовательного учреждения высшего образования «Ижевский государственный технический университет имени М.Т. Калашникова» (ВФ ФГБОУ ВО «ИжГТУ имени М.Т. Калашникова»

Кафедра «Технология машиностроения и приборостроения»

# **ФОНД ОЦЕНОЧНЫХ СРЕДСТВ**

### **ПО ДИСЦИПЛИНЕ**

Алгоритмизация и прикладное программирование (наименование дисциплины)

15.03.05 «Конструкторско-технологическое обеспечение машиностроительных

производств» (шифр и наименование направления/специальности)

Технология машиностроения

(наименование профиля/специальности/магистерской программы)

бакалавр квалификация (степень) выпускника

### **Паспорт фонда оценочных средств по дисциплине**

### **Алгоритмизация и прикладное программирование**

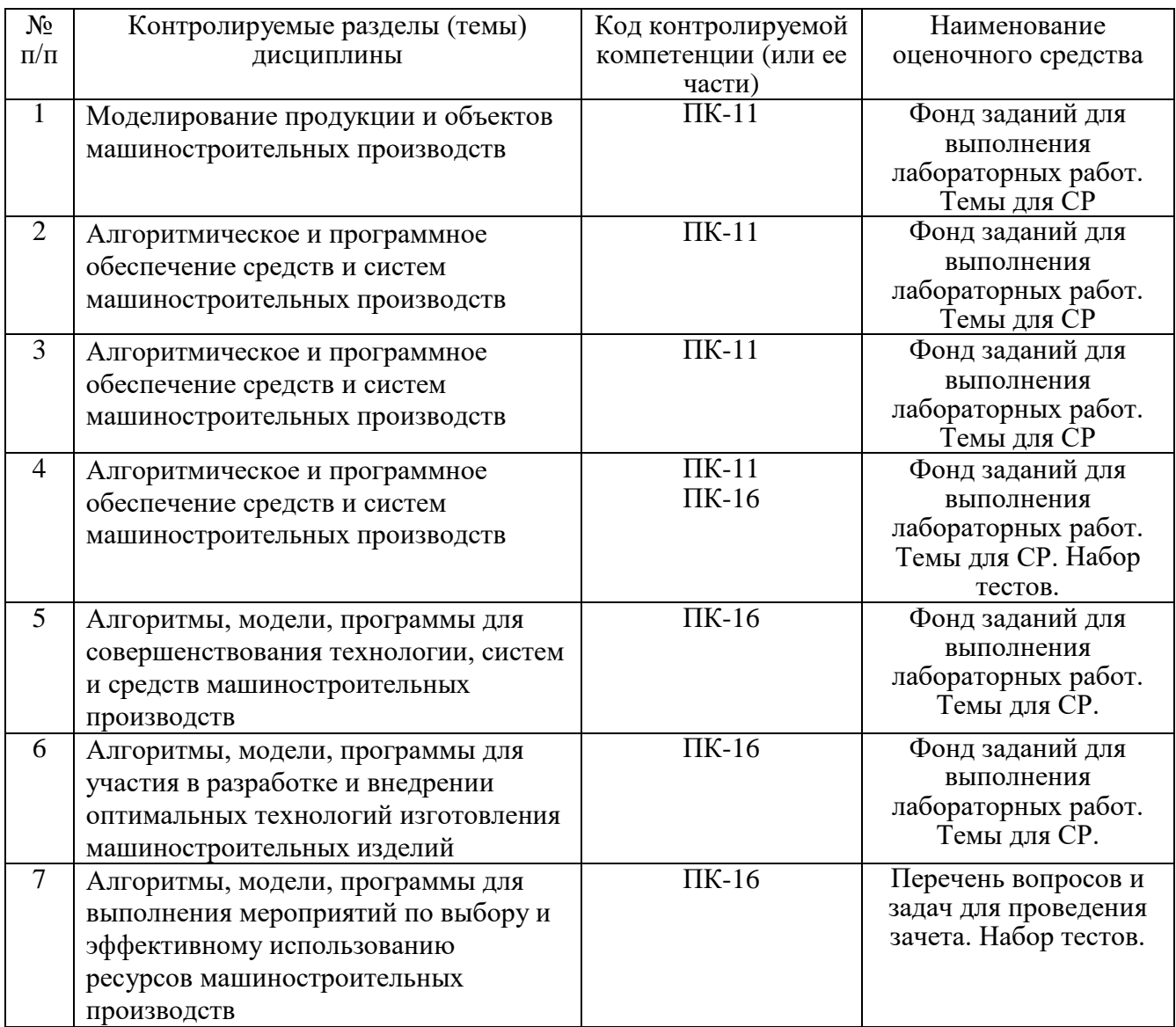

## **1. Описание элементов ФОС**

### **1.1 Перечень вопросов и задач проведения зачета**

1. Какая операционная система установлена на ПК в компьютерном классе (где вы выполняли лабораторные работы)?

2. Перечислите способы представления алгоритмов.

3. Какую программу вы использовали для 3D-моделирования детали?

4. Какие трансляторы вы использовали в компьютерном классе (где вы выполняли лабораторные работы)?

5. Перечислите способы представления информационных моделей.

6. Какую программную среду вы использовали при выполнении лабораторных работ?

7. Приведите примеры алгоритмов для выполнения мероприятий по выбору и эффективному использованию ресурсов машиностроительных производств

8. Какие антивирусные программы вы обычно используете?

9. На каком языке вы можете закодировать программу?

10. Вам знаком язык программирования PascalABC?

11. Вам знаком язык программирования C++?

12. Приведите примеры мероприятий по выбору и эффективному использованию ресурсов машпроизводств.

13. Какой браузер/ браузеры установлен на ПК в компьютерном классе (где вы выполняли лабораторные работы)?

14. Виды алгоритмического обеспечения.

15. Какой архиватор установлен на ПК в компьютерном классе (где вы выполняли лабораторные работы)?

16. Вы умеете работать с *Visual Studio* и *C*++?

17. Составить алгоритм вычисления объема и массы данной детали

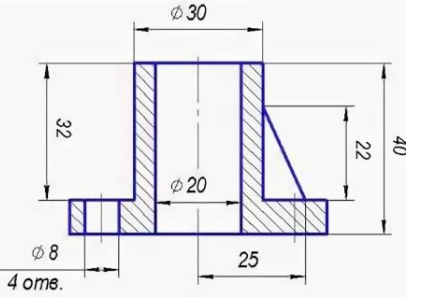

18. **Разработать алгоритм для решения з**адачи о нахождении минимальной длины пути при нескольких вариантах обхода одних и тех же точек. В качестве таких точек могут быть ПК (требуется определить длину кабеля для объединения ПК в локальную сеть).

19. **Разработать алгоритм для решения з**адачи о нахождении минимальной длины пути при нескольких вариантах обхода одних и тех же точек. В качестве таких точек могут быть цеха (требуется определить длину маршрута «перемещения» деталей из цеха в цех в процессе изготовления) и т.п.

20. **Разработать алгоритм для решения з**адачи нахождения значения функции зависимости для определения продольной скорости движения абразивных масс внутри винтовых роторов:

$$
V_n = A_0 \cdot (B_1 \cdot \omega^2 + B_2 \cdot \omega + B_3),
$$

где  $A_0 =\begin{cases} K_v, npu & 0 < K_v < 0.5 \\ I-K_v, & npu & 1 \ge K_v \ge 0.5 \end{cases}$ ;  $K_v$  - коэффициент заполнения винтового ротора,

область значений  $K_v \in (0,1)$ ;  $\omega$  - скорость вращения ротора (об/мин), область значений  $\omega$ ∈(0;100);  $B_1, B_2, B_3$  - коэффициенты, которые характеризуют отдел и класс винтового ротора:

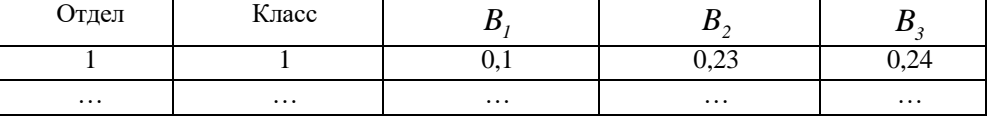

21. Разработать алгоритм для решения задачи нахождения скорости резания  $v = v_{TAB} + k_1 \cdot k_2 \cdot k_3$ , где  $v_{TAB}$  - скорость резания по нормативным таблицам (заложить в программу несколько данных для разных типов переходов и операций);  $k_1$ ,  $k_2$ ,  $k_3$  поправочные коэффициенты. Рассчитать число оборотов шпинделя станка:  $n = \frac{1000v_{TABJ}}{\sigma d}$ .

Пересчитать скорость резания по формуле  $v = \frac{\pi \cdot n \cdot d}{1000}$ .

22. Разработать алгоритм для решения задачи. Требуемое значение шероховатости после обработки Ra <sub>PRED</sub> (мкм). Степенная функция значения шероховатости после обработки, полученная экспериментальным путем, в зависимости от скорости резания v, подачи S, глубины резания t:  $Ra = v^a S^c t^x$ . Определить, выполняется ли условие  $Ra \leq Ra_{PRED}$  для нескольких различных технологических переходов.

Разработать алгоритм для решения задачи. Дан техпроцесс (перечень 23. технологических операций). Определить номер самой не продолжительной технологической операции. Предложить пользователю алгоритма варианты для усовершенствования ТО.

24. Дан техпроцесс (ТП, перечень технологических операций). Определить, что продолжительнее в совокупности: токарные или кругло-шлифовальные операции ТП.

Дан двухмерный массив чисел  $A(n,m)$ , где  $n -$  количество технологических 25. операций, т - количество переходов в операции. Найти суммарное время выполнения всех операций. При превышении времени значения  $T \kappa p$  сообщить пользователю программы.

26. Дан двухмерный массив чисел  $A(n,n)$ , где  $n$  – количество деталей в сборке (количество строк и столбцов в массиве). Матрица заполнена выше главной диагонали цифрами 0 (нет технологической операции) и 1 (выполняется операция сборки между деталями *і* и *i*). Подсчитать количество сборочных операций (найти сумму чисел, находящихся выше главной диагонали массива). При превышении количества операций  $T\kappa p$ сообщить пользователю программы и предложить интервал для отдыха.

#### 1.2 Фонд заданий для выполнения лабораторных работ

#### Тема 1. Моделирование продукции и объектов машиностроительных ПРОИЗВОДСТВ использованием стандартных пакетов средств  $\mathbf{c}$  $\overline{M}$ автоматизированного проектирования

Формирование компетенции ПК-11 (Способность выполнять работы по моделированию продукции и объектов машиностроительных производств с использованием стандартных пакетов и средств автоматизированного проектирования, применять алгоритмическое и программное обеспечение средств и систем машиностроительных производств) и знаний: классификации стандартных пакетов и средств автоматизированного проектирования; методов моделирования продукции и объектов машиностроительных производств с использованием стандартных пакетов и средств автоматизированного проектирования; алгоритмического и программного обеспечения средств и систем машиностроительных производств; умений: выполнять работы по моделированию продукции и объектов машиностроительных производств с использованием стандартных пакетов и средств автоматизированного проектирования; применять

алгоритмическое и программное обеспечение средств и систем машиностроительных производств; **навыков:** работы по моделированию продукции и объектов машиностроительных производств с использованием стандартных пакетов и средств автоматизированного проектирования;применять алгоритмическое и программное обеспечение средств и систем машиностроительных производств.

**Постановка задачи:** Выполнить *2D* эскиз и *3D* модель детали из задания с использованием стандартных пакетов и средств автоматизированного проектирования; составить алгоритм и программу вычисления объема и массы данной детали; проверить работу алгоритма и ПО на контрольном примере, составленном с помощью стандартных пакетов и средств автоматизированного проектирования, применять алгоритмическое и программное обеспечение средств и систем машиностроительных производств.

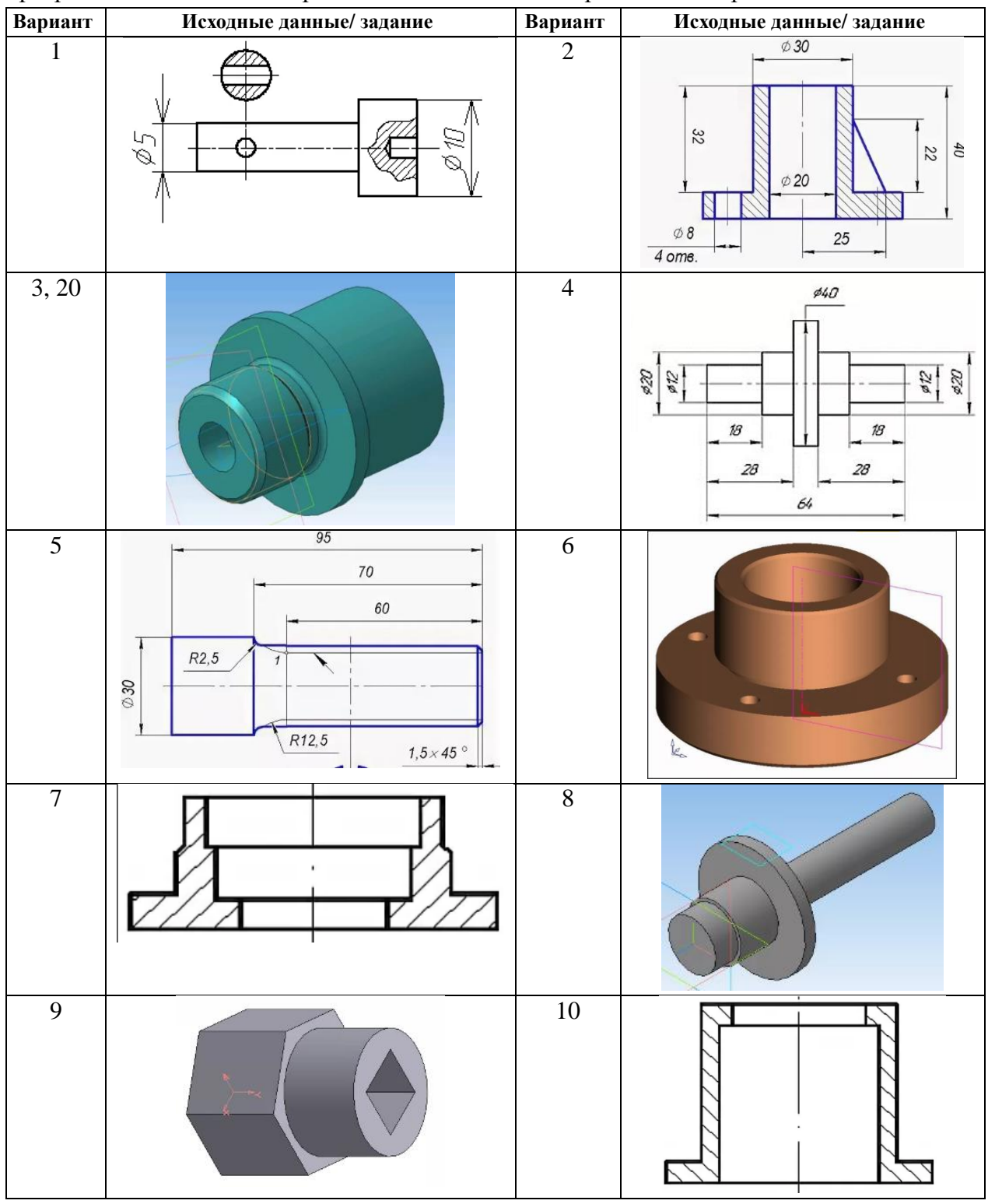

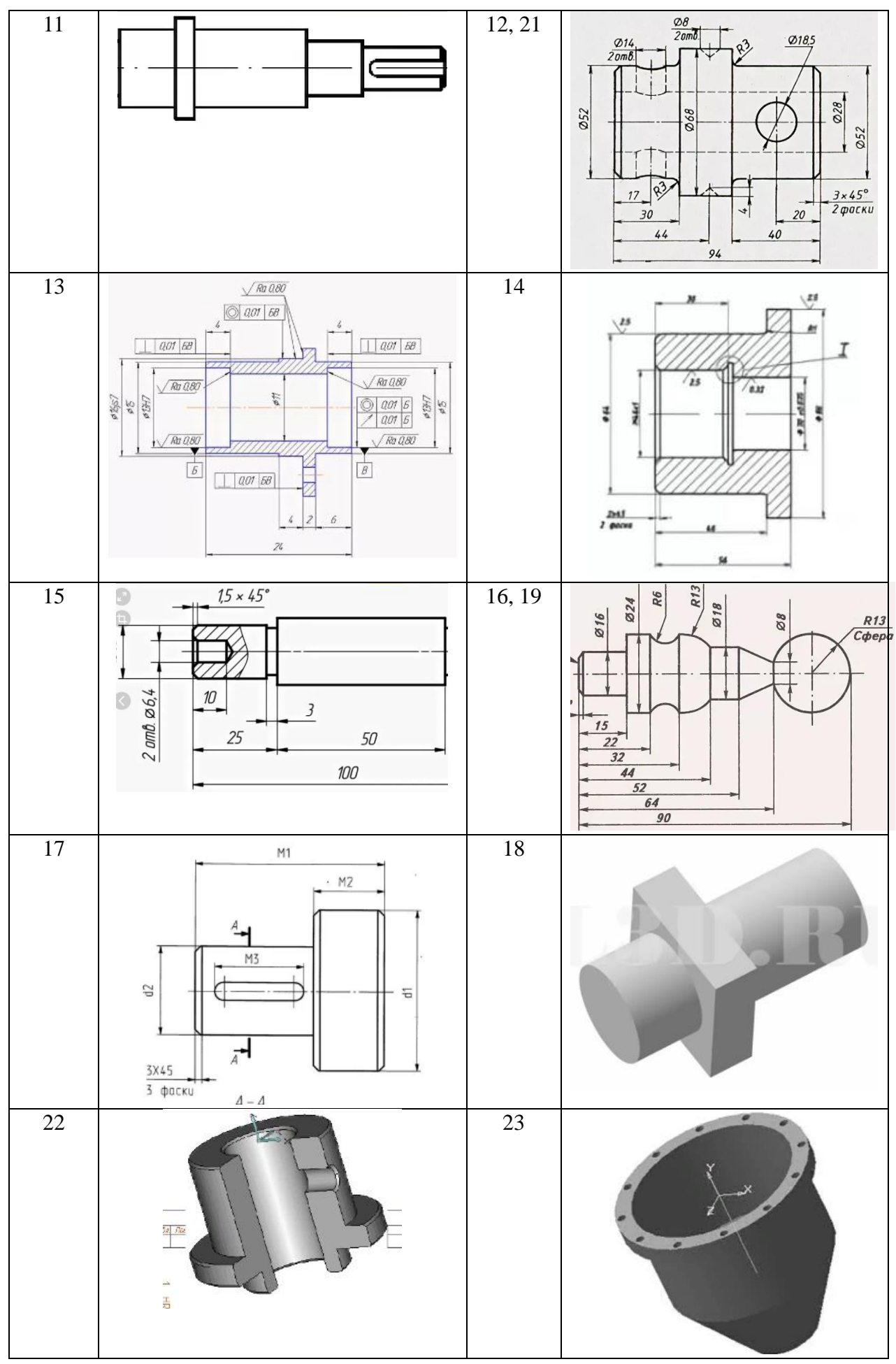

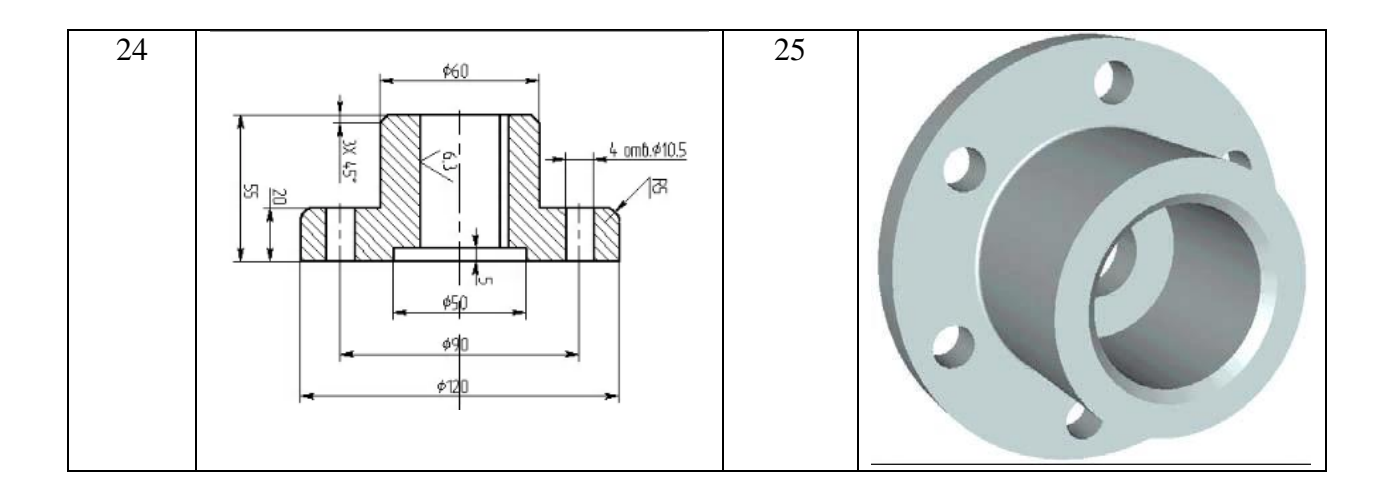

#### Тема 2. Разработка технического задания на создание алгоритмического и программного обеспечения средств и систем машиностроительных производств

Формирование компетенции ПК-11 (Способность выполнять работы по моделированию продукции и машиностроительных производств с использованием стандартных пакетов и средств объектов автоматизированного проектирования, применять алгоритмическое и программное обеспечение средств и систем машиностроительных производств) и знаний: классификации стандартных пакетов и средств автоматизированного проектирования; методов моделирования продукции и объектов машиностроительных производств с использованием стандартных пакетов и средств автоматизированного проектирования; алгоритмического и программного обеспечения средств и систем машиностроительных производств; умений: выполнять работы по моделированию продукции и объектов машиностроительных производств с использованием стандартных пакетов и средств автоматизированного проектирования; применять алгоритмическое и программное обеспечение средств и систем машиностроительных производств; навыков: работы по моделированию продукции и объектов машиностроительных производств с использованием стандартных пакетов и средств автоматизированного проектирования; применять алгоритмическое и программное обеспечение средств и систем машиностроительных производств.

#### Задание: разработать техническое задание на алгоритмическое и программное обеспечения для решения задачи.

Варианты 1, 21. Вычислить значения функции зависимости для определения продольной скорости движения абразивных масс внутри винтовых роторов:

$$
V_n = A_0 \cdot (B_1 \cdot \omega^2 + B_2 \cdot \omega + B_3),
$$

где  $A_0 = \begin{cases} K_v, npu & 0 < K_v < 0.5 \\ I - K_v, npu & 1 \ge K_v \ge 0.5 \end{cases}$ ;  $K_v$  - коэффициент заполнения винтового ротора,

область значений  $K_v \in (0,1)$ ;  $\omega$  - скорость вращения ротора (об/мин), область значений  $\omega$ ∈(0;100);  $B_1, B_2, B_3$  - коэффициенты, которые характеризуют отдел и класс винтового ротора:

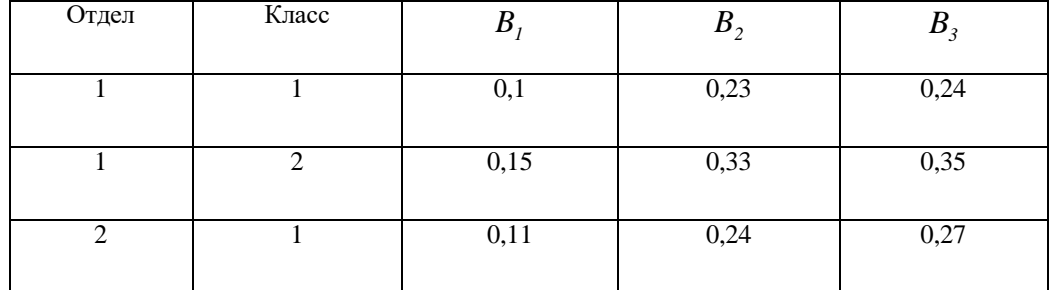

2, 22. Вычислить скорость резания  $v = v_{TAB} \cdot k_1 \cdot k_2 \cdot k_3$ , где  $v_{TAB}$  -Варианты скорость резания по нормативным таблицам (заложить в программу несколько данных для разных типов переходов и операций);  $k_1$ ,  $k_2$ ,  $k_3$  - поправочные коэффициенты. Рассчитать число оборотов шпинделя станка:  $n = \frac{1000v_{TAB,T}}{\pi \cdot d}$ . Пересчитать скорость

резания по формуле  $v = \frac{\pi \cdot n \cdot d}{1000}$ .

**Вариант 3.** Требуемое значение шероховатости после обработки Ra<sub>ppen</sub> (мкм). значения шероховатости после Степенная функция обработки, полученная экспериментальным путем, в зависимости от скорости резания v, подачи S, глубины резания t:  $Ra = v^a S^c t^x$ . Определить, выполняется ли условие  $Ra \leq Ra_{perp}$  для нескольких различных технологических переходов.

Вариант 4. Вычислить значения функции

$$
C_i = \frac{q_v^{2/3} \cdot (10 - K_\Delta)}{(13/d_s \cdot (2M - h_i)) + 1} - K_\Delta e^{q_v}, K_\Delta = -0.0714(d_s/d_{30})^2 + 0.2429(d_{30}/d_s) - 0.0529;
$$
  
\n
$$
M = 0.098d_s - 0.0264; d_{30} = 0.33
$$

где  $q_v$  - расход шлифовальных абразивных зерен (шт/мм<sup>2</sup>);  $K_A$  - дополнительный коэффициент;  $d_3$  - размер зерна (мм);  $M$  - коэффициент;  $h_i$  - глубина поверхностного слоя (мм);  $d_{30}$  - средний размер зерна (мм); область значений  $q_v \in (0,8)$ , с шагом 0,5; область значений  $h_i \in (0,0,4)$ , с шагом 0,05.

Варианты 5, 23. Вычислить значения функции зависимости:

$$
V_n = 6A_0 \cdot (B_1 \cdot \omega^2 + 2B_2 \cdot \omega + 4B_3)
$$

где  $A_0 = \begin{cases} K_v, npu & -0.6 < K_v < 0.5 \\ I + K_v, npu & 1 \ge K_v \ge 0.5 \end{cases}$ ;  $K_v$  - коэффициент заполнения винтового ротора,

область значений  $K_v \in (0,1)$ ;  $\omega$  - скорость вращения ротора (об/мин), область значений  $\omega$ ∈(0;100);  $B_1, B_2, B_3$  - коэффициенты, которые характеризуют отдел и класс винтового ротора:

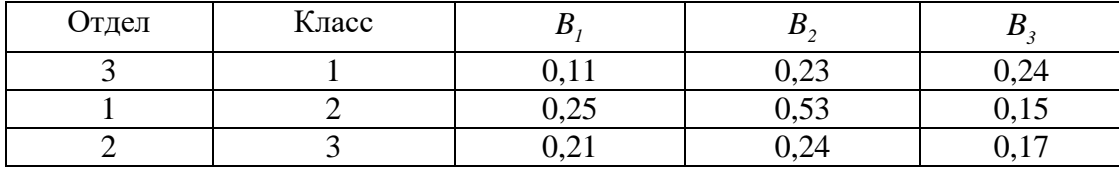

**Вариант 6.** Осуществлять поиск значений  $P_{y_{PACY}}$  и  $P_{y_{SACII}}$  по значению *t* (пример в таблице ниже). Найти процент расхождений найденных значений  $P_{y_{PACY}}$  и  $P_{y_{QKCI}}$  по

$$
\begin{array}{c|c}\n\text{popmyne} & \frac{\left|P_{y_{p}PACY} - P_{y_{p}QKCI}\right|}{\min\left(P_{y_{p}PACY}; P_{y_{p}QKCI}\right)}:\n\end{array}
$$
\nГлубина шлифования t,

\n
$$
\begin{array}{c|c|c}\n& P_{y_{p}PACY} & P_{y_{p}QKCI} \\
\hline\n& 0.05 & 60.3 & 58.1 \\
& 0.10 & 75.8 & 70.2 \\
& 0.15 & 105.9 & 107.4\n\end{array}
$$

**Вариант** 7. Осуществлять поиск значений  $P_{y \text{ }PACY}$  и  $P_{y \text{ }SKCH}$  по значению *t* (пример в таблице ниже). Найти процент расхождений найденных значений  $P_{VPACV}$  и

$$
P_{y_{y_{y_{x}}}} \text{ no popmyne } \frac{|P_{y_{y_{x}}PACY} - P_{y_{y_{y}}RACY}|}{\max(P_{y_{y_{x}}PACY}; P_{y_{y_{y}}RACY})}
$$
:

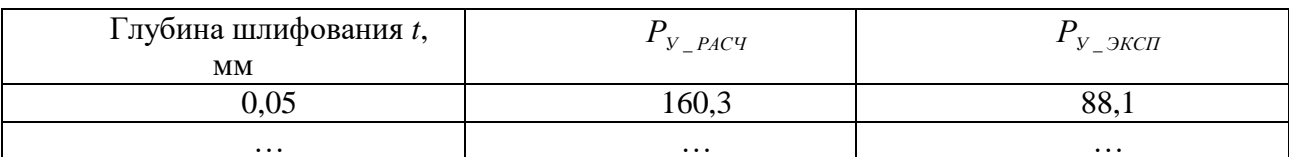

Варианты 8, 24. Выбранный из БД для обработки станок имеет размер стола  $(n_{MN})$  (ширина, мм)) $x(n_{MAX})$  (длина, мм)). Максимальная высота детали, которую можно поместить на столе К, мм. Длина летали А, ширина летали В, высота летали Р. Полойлет ли данный станок для обработки этой детали. Если станок не походит, выбрать из БД следующий станок и снова проверить; и т.д. до получения результата или ответа «в БД нет подходящей модели станка»

Вариант 9. Выбранный для обработки станок имеет диапазон изменения числа оборотов от  $n_{MN}$  до  $n_{MAX}$ . Технолог рассчитывает число оборотов по специальной зависимости резания функции.  $\overline{O}$ диаметра детали  $d_{\cdot}$ скорости  $\mathbf{B}$  $v$ :  $n = K^r \cdot A^x \cdot c \cdot y \cdot 1000 \cdot v / (60 \cdot \pi \cdot d)$ , где  $K, A, r, x, y, c$  – коэффициенты и показатели степеней, учитывающие условия обработки. Определить, выполняется ли условие  $n_{MN} \le n \le n_{MAX}$ .

Вариант 10. Проверить прочность привода станка по допустимому крутящему моменту для данного числа оборотов:  $N_{PS} \le N_{KP}$ ;  $N_{KP} = \frac{M_{KP} \cdot n}{974}$ , где *n* - число оборотов шпинделя;  $M_{KP}$  - допустимый по прочности для данного числа оборотов крутящий момент;  $N_{\kappa p}$ - мощность привода станка;  $N_{\kappa p}$  - мощность резания. Проверить по этому условию все имеющиеся в цехе станки.

**Вариант 11.** Требуемая сила закрепления детали в приспособлении на станке  $P_{MHH}$ . Степенная функция значения силы резания, в зависимости от диаметра детали d, скорости резания v, подачи S, глубины резания t, имеет вид:  $P_v = \pi \cdot K \cdot A \cdot (d^r \cdot v^x S^y t^c) / 1000$ , где K, А, r, x, y, c - коэффициенты и показатели степеней, учитывающие условия обработки и вид и форму инструмента. Определить, выполняется ли условие  $P_v \le P_{MHH}$ . Проверить по этому условию все имеющиеся в цехе универсальные приспособления.

**Варианты 12, 25.** Осуществлять поиск значений  $P_{y}$   $_{PACY}$  и  $P_{y}$  <sub>эксп</sub> по значению *t* (пример в таблице ниже). Найти процент расхождений найденных значений  $P_{y\_PACY}$  и

$$
P_{y_{y_{x}} \text{KCT}}
$$
 no формyne  $\frac{|P_{y_{x_{x}} \text{KCT}} + P_{y_{y_{x}} \text{KCT}}|}{\max(P_{y_{x_{x}} \text{KCT}}; P_{y_{x_{x}} \text{KCT}})}$ :

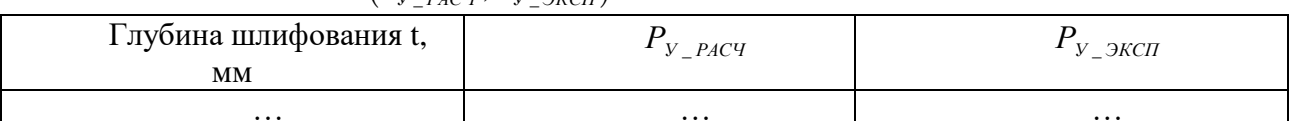

Вариант 13. Вычислить площадь каждого сечения:

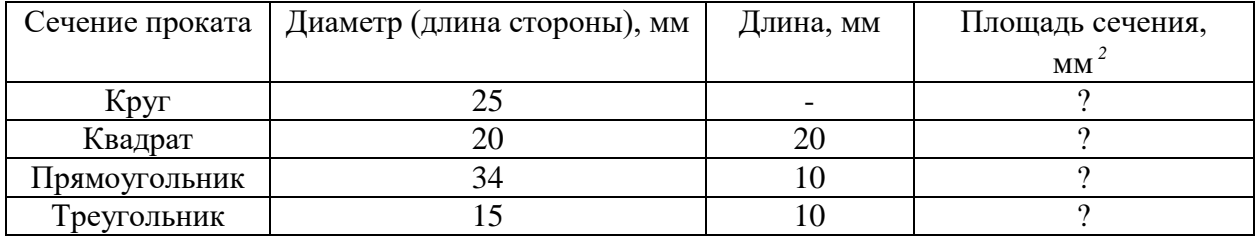

Вариант 14. Даны два одномерных массива чисел  $XI$  и  $X2$ , каждый из которых содержит т нецелых чисел. Определить: количество неотрицательных значений в массиве XI; количество неотрицательных значений в массиве X2; массив, в котором количество неотрицательных значений меньше.

Вариант 15. Дано

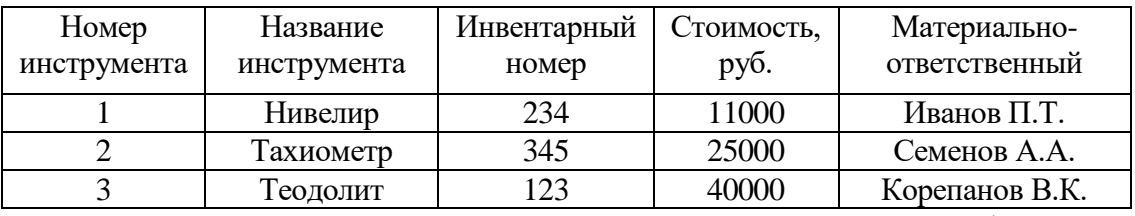

Определить: список инструмента, закрепленного за Семеновым А.А.; общую стоимость инструмента, закрепленного за Ивановым П.Т.; список инструмента, стоимость которого больше 14000 руб.

**Вариант 16.** Даны два одномерных массива *m* чисел *Х1* и *Х2*. 1) Вычислить значения  $\phi$ ункции  $Y(XI, X2) = XI^2 / X2 - X2^2 / XI$  для всех сочетаний пар *X1* и *X2*. 2) Найти пары Х1 и Х2, для которых функция *Y(Х1,Х2)* примет отрицательные значения.

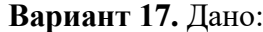

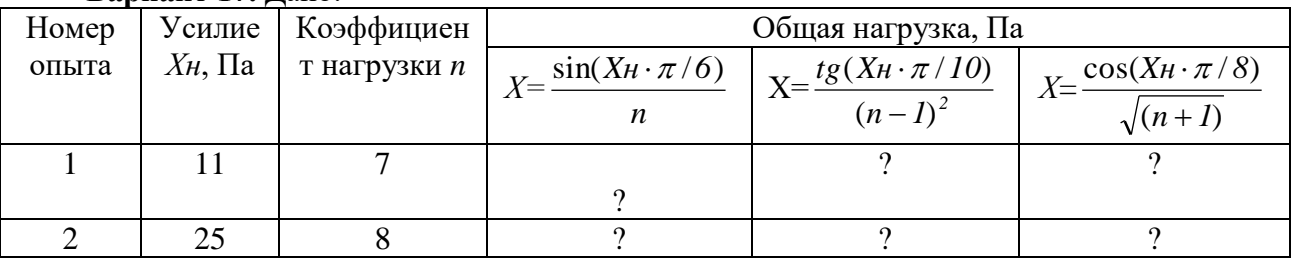

1) Вычислить общую нагрузку для всех опытов по трем формулам. 2) Построить графики зависимостей значений общей нагрузки от номера опыта. 3) Выбрать опыт, при котором общая нагрузка больше 80 Па.

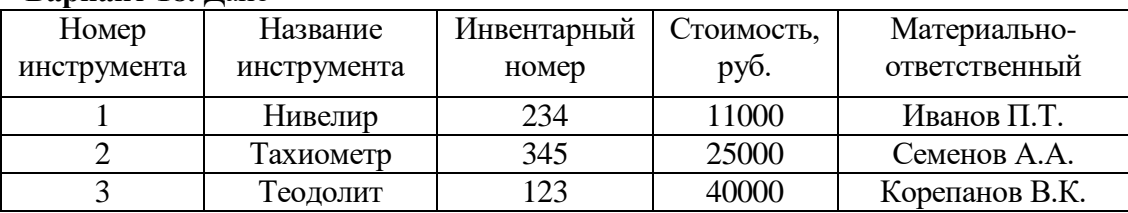

#### **Вариант 18.** Дано

Определить список инструментов закрепленных за Семеновым А.А.; 2. Определить общее количество инструмента, закрепленного за Ивановым П.Т.; 3. Определить список инструмента, стоимость которого меньше 14000 руб.

**Вариант 19.** Вычислить площадь каждого сечения:

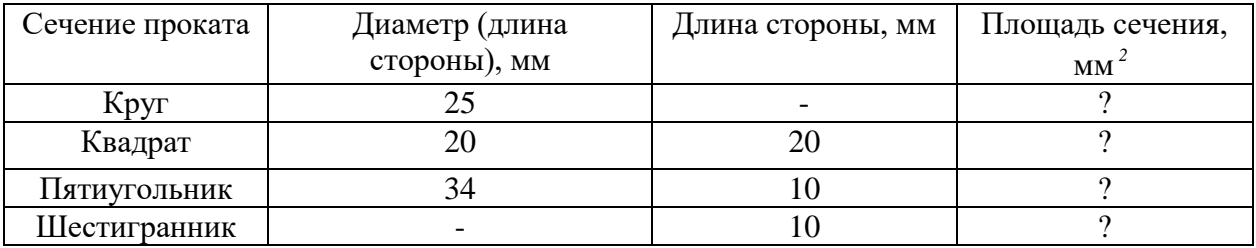

**Вариант 20.** Вычислить объем каждой фигуры: шар, полый шар; параллелепипед и полый параллелепипед; пирамиды и полая пирамида; цилиндр и полый цилиндр.

#### **Тема 3. Разработка алгоритмического и программного обеспечения средств и систем машиностроительных производств**

Формирование компетенции **ПК-11** (Способность выполнять работы по моделированию продукции и объектов машиностроительных производств с использованием стандартных пакетов и средств автоматизированного проектирования, применять алгоритмическое и программное обеспечение средств и систем машиностроительных производств) и **знаний**: классификации стандартных пакетов и средств автоматизированного проектирования; методов моделирования продукции и объектов машиностроительных производств с использованием стандартных пакетов и средств автоматизированного проектирования; алгоритмического и программного обеспечения средств и систем машиностроительных производств; **умений:** выполнять работы по моделированию продукции и объектов машиностроительных производств с

использованием стандартных пакетов и средств автоматизированного проектирования; применять алгоритмическое и программное обеспечение средств и систем машиностроительных производств; **навыков:** работы по моделированию продукции и объектов машиностроительных производств с использованием стандартных пакетов и средств автоматизированного проектирования; применять алгоритмическое и программное обеспечение средств и систем машиностроительных производств.

#### **Задание: Разработать алгоритмическое и программное обеспечение по ТЗ из темы 2.**

#### **Тема 4. Тестирование, применение разработанного алгоритмического и**

**программного обеспечения средств и систем машиностроительных производств.** Формирование компетенций **ПК-11** (Способность выполнять работы по моделированию продукции и объектов машиностроительных производств с использованием стандартных пакетов и средств автоматизированного проектирования, применять алгоритмическое и программное обеспечение средств и систем машиностроительных производств), **ПК-16** (Способность осваивать на практике и совершенствовать технологии, системы и средства машиностроительных производств, участвовать в разработке и внедрении оптимальных технологий изготовления машиностроительных изделий, выполнять мероприятия по выбору и эффективному использованию материалов, оборудования, инструментов, технологической оснастки, средств диагностики, автоматизации, алгоритмов и программ выбора и расчетов параметров технологических процессов для их реализации) и **знаний**: классификации стандартных пакетов и средств автоматизированного проектирования; методов моделирования продукции и объектов машиностроительных производств с использованием стандартных пакетов и средств автоматизированного проектирования; алгоритмического и программного обеспечения средств и систем машиностроительных производств; мероприятия по выбору и эффективному использованию ресурсов машиностроительных производств; **умений:** выполнять работы по моделированию продукции и объектов машиностроительных производств с использованием стандартных пакетов и средств автоматизированного проектирования; применять алгоритмическое и программное обеспечение средств и систем машиностроительных производств; осваивать на практике и совершенствовать технологии, системы и средства машиностроительных производств; участвовать в разработке и внедрении оптимальных технологий изготовления машиностроительных изделий; выполнять мероприятия по выбору и эффективному использованию материалов, оборудования, инструментов, технологической оснастки, средств диагностики, автоматизации, алгоритмов и программ выбора и расчетов параметров технологических процессов для их реализации; **навыков**: работы по моделированию продукции и объектов машиностроительных производств с использованием стандартных пакетов и средств автоматизированного проектирования; применять алгоритмическое и программное обеспечение средств и систем машиностроительных производств; освоения на практике и совершенствовать технологии, системы и средства машиностроительных производств; участия в разработке и внедрении оптимальных технологий изготовления машиностроительных изделий; выполнения мероприятий по выбору и эффективному использованию материалов, оборудования, инструментов, технологической оснастки, средств диагностики, автоматизации, алгоритмов и программ выбора и расчетов параметров технологических процессов для их реализации.

**Задание: Протестировать алгоритмическое и программное обеспечение по ТЗ из темы 2. Оформить общий отчет по темам 2,3,4.**

#### **Тема 5. Разработка алгоритмов, моделей, программ для совершенствования технологии, систем и средств машиностроительных производств.**

Формирование компетенции **ПК-16** (Способность осваивать на практике и совершенствовать технологии, системы и средства машиностроительных производств, участвовать в разработке и внедрении оптимальных технологий изготовления машиностроительных изделий, выполнять мероприятия по выбору и эффективному использованию материалов, оборудования, инструментов, технологической оснастки, средств диагностики, автоматизации, алгоритмов и программ выбора и расчетов параметров технологических процессов для их реализации) и **знаний**: алгоритмического и программного обеспечения средств и систем машиностроительных производств; **умений:** осваивать на практике и совершенствовать технологии, системы и средства машиностроительных производств; **навыков**: применять алгоритмическое и программное обеспечение средств и систем машиностроительных производств; освоения на практике и совершенствовать технологии, системы и средства машиностроительных производств.

**Задание. Выполнить алгоритм, информационную модель, спецификацию, тестовый пример и программу для решения задачи.** 

**Вариант 1.** Дан техпроцесс (перечень технологических операций). Определить номер самой продолжительной технологической операции (ТО). Предложить пользователю программы варианты для усовершенствования данной ТО.

**Вариант 2.** Дан техпроцесс (перечень технологических операций). Определить номер самой не продолжительной технологической операции. Предложить пользователю программы варианты для усовершенствования данной ТО.

**Вариант 3.** Дан техпроцесс (ТП, перечень технологических операций). Определить, что продолжительнее в совокупности: токарные или кругло-шлифовальные операции ТП.

**Вариант 4.** Дан техпроцесс (ТП, перечень технологических операций). Определить, что не продолжительнее в совокупности: токарные или кругло-шлифовальные операции ТП.

**Вариант 5.** Дан техпроцесс (ТП, перечень технологических операций). Определить, количество операций, где используется стандартное приспособление.

**Вариант 6.** Дан техпроцесс (ТП, перечень технологических операций). Определить, количество операций, где используется не стандартное приспособление. Предложить пользователю программы варианты для замены приспособлений.

**Вариант 7.** Дан техпроцесс (ТП, перечень технологических операций). Определить, суммарное время выполнения операций, где используется стандартное приспособление.

**Вариант 8.** Дан техпроцесс (ТП, перечень технологических операций). Определить, суммарное время выполнения операций, где используется не стандартное приспособление. Предложить пользователю программы варианты для замены приспособлений.

**Вариант 9.** Дан техпроцесс (ТП, перечень технологических операций). Определить, суммарное время выполнения операций. При превышении времени значения *Ткр* сообщить пользователю программы.

**Вариант 10.** Дан техпроцесс (ТП, перечень технологических операций). Определить, суммарное время выполнения токарных операций. При превышении времени значения *Ткр* сообщить пользователю программы.

**Вариант 11.** Дан техпроцесс (ТП, перечень технологических операций). После каждых 3х операций вставить операцию «Контрольная».

**Вариант 12.** Дан техпроцесс (ТП, перечень технологических операций). После самой продолжительной операции вставить операцию «Контрольная».

**Вариант 13.** Дан техпроцесс (ТП, перечень технологических операций). После самой не продолжительной операции вставить операцию «Контрольная».

**Вариант 14.** Дан техпроцесс (ТП, перечень технологических операций). После каждой шлифовальной операции вставить операцию «Контрольная».

**Вариант 15.** Дан техпроцесс (ТП, перечень технологических операций). Определить, суммарное время выполнения операций, где используется станок с ЧПУ.

**Вариант 16.** Дан техпроцесс (ТП, перечень технологических операций). Определить, суммарное время выполнения операций, где используется ОЦ.

**Вариант 17.** Дана технологическая операция (ТО, перечень технологических переходов). Определить: какие числа упоминаются после словосочетания «точить диаметр».

**Вариант 18.** Дана технологическая операция (ТО, перечень технологических переходов). Определить: какие числа упоминаются после словосочетания «на длину».

**Вариант 19.** Дана технологическая операция (ТО, перечень технологических переходов). Определить: какие числа упоминаются после словосочетания «на длину». Сложить эти числа.

**Вариант 20.** Дана технологическая операция (ТО, перечень технологических переходов). Определить: какое число упоминается после словосочетания «точить фаску».

**Вариант 21.** Дана технологическая операция (ТО, перечень технологических переходов). Определить: сколько переходов «точить фаску».

**Вариант 22.** Дана технологическая операция (ТО, перечень технологических переходов). Определить: сколько переходов «точить канавку».

**Вариант 23.** Дана технологическая операция (ТО, перечень технологических переходов). Определить суммарное время выполнения переходов. При превышении времени значения *Ткр* сообщить пользователю программы.

**Вариант 24.** Дан техпроцесс (ТП, перечень технологических операций). Определить, суммарное время выполнения операций, где не используется ОЦ или не используется станок с ЧПУ. При превышении времени значения *Ткр* сообщить пользователю программы.

**Вариант 25.** Дана технологическая операция (ТО, перечень технологических переходов). Определить: какие числа упоминаются после словосочетания «на длину». Сложить эти числа, добавить перебеги к каждой длине. При превышении времени значения *Ткр* сообщить пользователю программы.

#### **Тема 6. Алгоритмы, модели, программы для участия в разработке и внедрении оптимальных технологий изготовления машиностроительных изделий.**

Формирование компетенции **ПК-16** (Способность осваивать на практике и совершенствовать технологии, системы и средства машиностроительных производств, участвовать в разработке и внедрении оптимальных технологий изготовления машиностроительных изделий, выполнять мероприятия по выбору и эффективному использованию материалов, оборудования, инструментов, технологической оснастки, средств диагностики, автоматизации, алгоритмов и программ выбора и расчетов параметров технологических процессов для их реализации) и **знаний**: алгоритмического и программного обеспечения средств и систем машиностроительных производств; мероприятия по выбору и эффективному использованию ресурсов машиностроительных производств; **умений:** участвовать в разработке и внедрении оптимальных технологий изготовления машиностроительных изделий; **навыков:** участия в разработке и внедрении оптимальных технологий изготовления машиностроительных изделий.

**Задание: разработать алгоритм, модели, программу внедрении оптимальных технологий изготовления машиностроительных изделий.**

**Вариант 1.** Дан двухмерный массив чисел *А(n,m)*, где *n* – количество технологических операций, *m* – количество переходов в операции. Найти суммарное время выполнения всех операций. При превышении времени значения *Ткр* сообщить пользователю программы.

**Вариант 2.** Дан двухмерный массив чисел *А(n,n)*, где *n* – количество деталей в сборке (количество строк и столбцов в массиве). Матрица заполнена выше главной диагонали цифрами 0 (нет технологической операции) и 1 (выполняется операция сборки между деталями *i* и *j*). Подсчитать количество сборочных операций (найти сумму чисел, находящихся выше главной диагонали массива). При превышении количества операций *Ткр* сообщить пользователю программы и предложить интервал для отдыха.

**Вариант 3.** Дан двухмерный массив чисел *А(n,m)*, где *n* – количество строк, *m* – количество столбцов в массиве. В массиве записана длительность технологических операций в минутах. Дано число *k*. Определить, сколько операций, длительность которых больше *k* минут (или больше *k*)*.* К таким операциям добавить время на отдых.

**Вариант 4.** Даны два одномерных массива чисел *А(n)* (длительность переходов в минутах для 1-ой технологической операции) и *В(n)* (длительность переходов в минутах для 2-ой технологической операции), где *n* – количество элементов в массивах. Переходы объединяются и требуется вычислить новый массив *С(n)= А(n)+ В(n)*.

**Вариант 5.** Даны два одномерных массива (длительность переходов в минутах для технологической операции) чисел *А(n)* и *В(n)*, где *n* – количество переходов. Найти максимальные числа в массивах *А(n)* и *В(n)*. При превышении этих чисел значения *Ткр* сообщить пользователю программы и предложить интервал для отдыха после данных переходов.

**Вариант 6.** Даны два одномерных массива (длительность переходов в минутах для технологической операции) чисел *А(n)* и *В(n)*, где *n* – количество переходов. Найти минимальные числа в массивах *А(n)* и *В(n)*. При превышении этих чисел значения *Ткр* сообщить пользователю программы и предложить контроль после данных переходов.

**Вариант 7.** Дан одномерный массив (длительность переходов в минутах для технологической операции) чисел *А(n)*, где *n* – количество элементов в массиве. Определить номера переходов с нулевым временем исполнения; сообщить пользователю программы и предложить контроль после данных переходов.

**Вариант 8.** Даны два одномерных массива координат точек плоского контура детали *Х(n)* и *У(n)*, где *n* – количество точек. Определить вписывается ли контур детали в первую четверть Декартовой системы координат. Если нет, сообщить пользователю программы варианты сдвига или поворота детали.

**Вариант 9.** Дан двухмерный массив чисел *А(n,n)*, где *n* – количество строк и столбцов в массиве. Обнулить элементы массива, лежащие на главной диагонали массива. Остальные элементы заполнить с помощью таблицы:

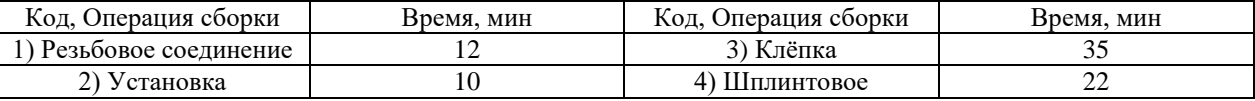

**Вариант 10.** Дан двухмерный массив чисел *А(n,m)*, где *n* – количество операций, *m* – количество переходов в операции. Найти суммарное время выполнения каждой отдельной операции. Определить операцию с минимальным временем исполнения.

**Вариант 11.** Дан двухмерный массив чисел *А(n,m)*, где *n* – количество операций, *m* – количество переходов в операции. Найти суммарное время выполнения каждой отдельной операции. Определить операцию с максимальным временем исполнения.

**Вариант 12.** Дан двухмерный массив чисел *А(n,n)*, где *n* – количество деталей в сборке (количество строк и столбцов в массиве). Матрица заполнена ниже главной диагонали цифрами 0 (нет технологической операции) и 1 (выполняется операция сборки между деталями *i* и *j*). Подсчитать количество сборочных операций (найти сумму чисел, находящихся ниже главной диагонали массива).

**Вариант 13.** Дан двухмерный массив чисел *А(n,m)*, где *n* – количество строк, *m* – количество столбцов в массиве. В массиве записана длительность технологических операций в минутах. Дано число *k*. Определить, сколько операций, длительность которых меньше *k* минут (сколько в чисел в массиве, меньше *k*)*.*

**Вариант 14.** Дан двухмерный массив чисел *А(n,n)*, где *n* – количество строк и столбцов в массиве. Обнулить элементы массива, лежащие на главной диагонали массива. Остальные элементы заполнить с помощью таблицы:

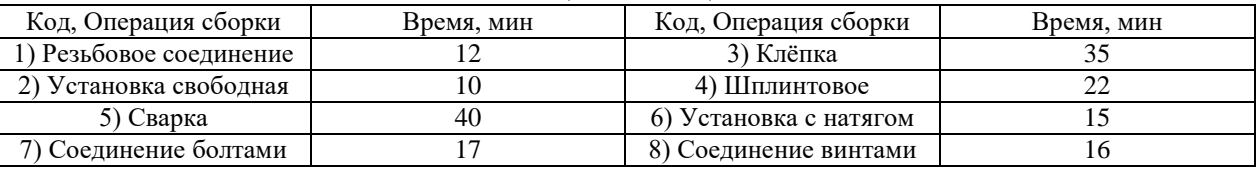

Определить суммарное время операции состоящей из кодов:  $3 - 5 - 6 - 1 - 8$ .

**Вариант 15.** Даны два одномерных массива чисел *А(n)* и *В(n)*, где *n* – количество элементов в массиве. Найти минимальные числа в массивах *А(n)* и *В(n)* и их индексы. Вычислить сумму найденных чисел. Если заданное значение *Ткр* больше этой суммы = сообщить пользователю программы и предложить контроль после переходов с найденными индексами.

**Вариант 16.** Дан двухмерный массив чисел *А(n,m)*, где *n* – количество строк, *m* – количество столбцов в массиве. Определить номера стоки и столбца наибольшего элемента массива. При превышении этих чисел значения *Ткр* сообщить пользователю программы и предложить интервал для отдыха после сборки определенных деталей.

**Вариант 17.** Дан одномерный массив чисел *А(n)*, где *n* – количество элементов в массиве. Определить номера (индексы) не нулевых элементов массива.

**Варианты 18, 19, 20, 21, 22, 23, 24.** Дан двухмерный массив чисел *А(n,n)*, где *n* – количество строк и столбцов в массиве. Обнулить элементы массива, лежащие на главной диагонали массива. Остальные элементы заполнить с помощью таблицы:

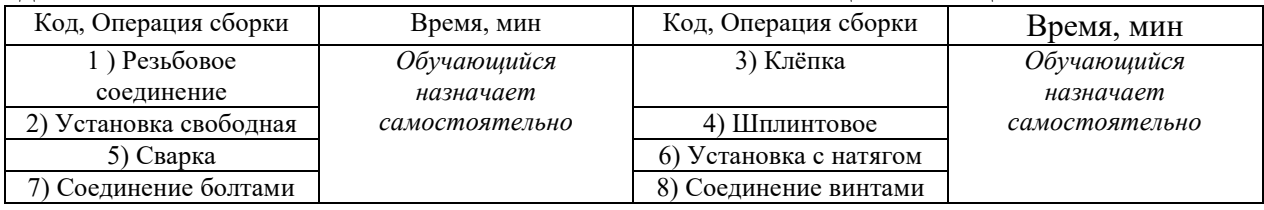

Определить суммарное время операции состоящей из кодов:

**Вариант 18:**  $a - b - c - d - f - j - k$ .

**Вариант 19:** а – b – c – d – f – j .

**Вариант 20:** а – b – c – d – f .

**Вариант 21:** а – b – c.

**Вариант 22:** а – b.

**Вариант 23:** Найти суммарное время выполнения всех операций сборки сваркой или клёпкой. Определить, что менее продолжительно по времени: сварка или клепка.

**Вариант 24:** Найти суммарное время выполнения всех операций сборки клёпкой. При превышении времени значения *Ткр* сообщить пользователю программы.

**Вариант 25.** Дан двухмерный массив чисел *А(n,m)*, где *n* – количество строк, *m* – количество столбцов в массиве. В массиве записана длительность технологических операций в минутах. Дано число *k*. Определить, сколько операций, длительность которых меньше *k* минут (или больше *k*)*.* К таким операциям добавить время на отдых.

#### **Тема 7. Алгоритмы, модели, программы для выполнения мероприятий по выбору и эффективному использованию ресурсов машиностроительных производств.**

Формирование компетенции **ПК-16** (Способность осваивать на практике и совершенствовать технологии, системы и средства машиностроительных производств, участвовать в разработке и внедрении оптимальных технологий изготовления машиностроительных изделий, выполнять мероприятия по выбору и эффективному использованию материалов, оборудования, инструментов, технологической оснастки, средств диагностики, автоматизации, алгоритмов и программ выбора и расчетов параметров технологических процессов для их реализации) и **знаний**: алгоритмического и программного обеспечения средств и систем машиностроительных производств; **умений:** выполнять мероприятия по выбору и эффективному использованию материалов, оборудования, инструментов, технологической оснастки, средств диагностики, автоматизации, алгоритмов и программ выбора и расчетов параметров технологических процессов для их реализации; **навыков:** выполнения мероприятий по выбору и эффективному использованию материалов, оборудования, инструментов, технологической оснастки, средств диагностики, автоматизации, алгоритмов и программ выбора и расчетов параметров технологических процессов для их реализации.

**Разработать алгоритм, модель, программу для решения з**адачи о нахождении минимальной длины пути при нескольких вариантах обхода одних и тех же точек. В качестве таких точек могут быть 1) отверстия в детали (определяется длина рабочего хода инструмента - сверла); 2) ПК (требуется определить длину кабеля для объединения ПК в локальную сеть; 3) цеха (требуется определить длину маршрута «перемещения» деталей из цеха в цех в процессе изготовления) и т.п. Эскизы дополнить отверстиями: для четных вариантов – 6 точек; для нечетных – 7 точек.

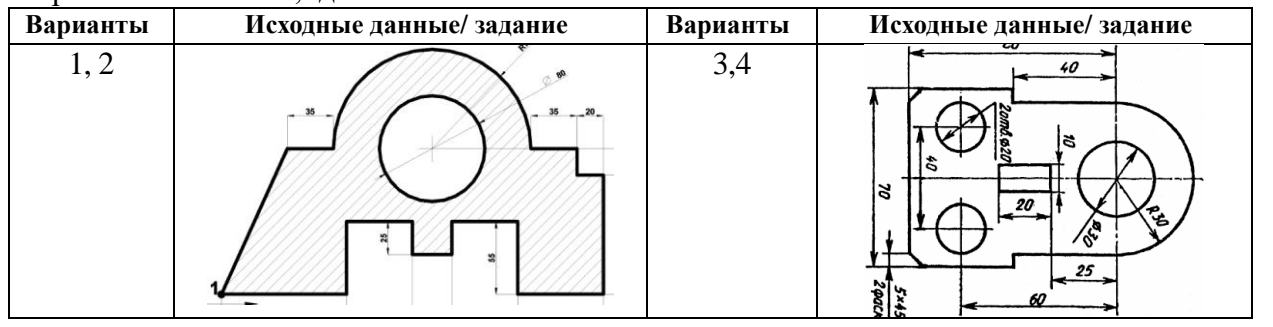

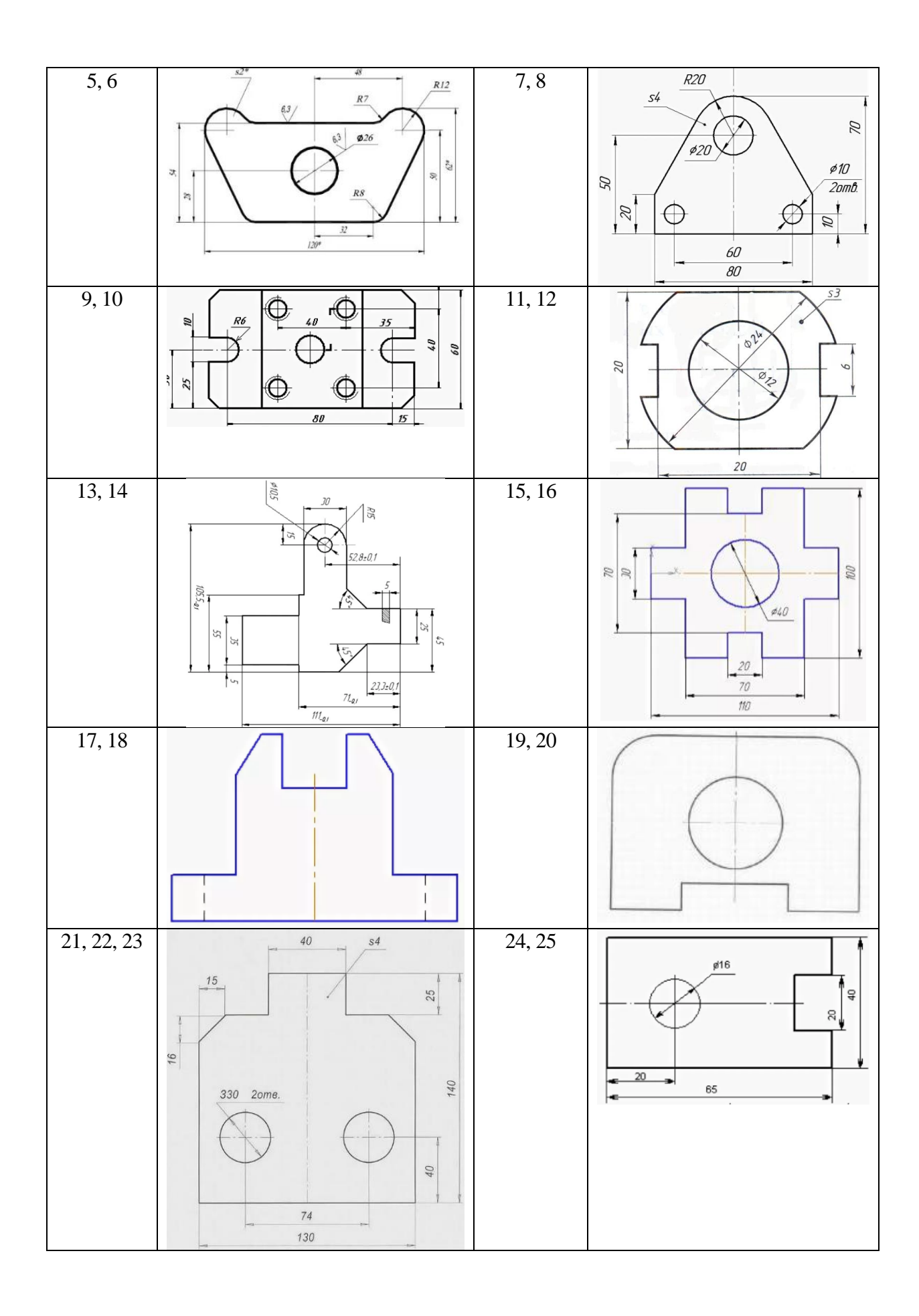

### **1.3 Темы для самостоятельной работы**

**Содержание самостоятельной работы (**Выполнить реферат и презентацию на заданную тему. № п.п. и № темы назначает преподаватель**)**

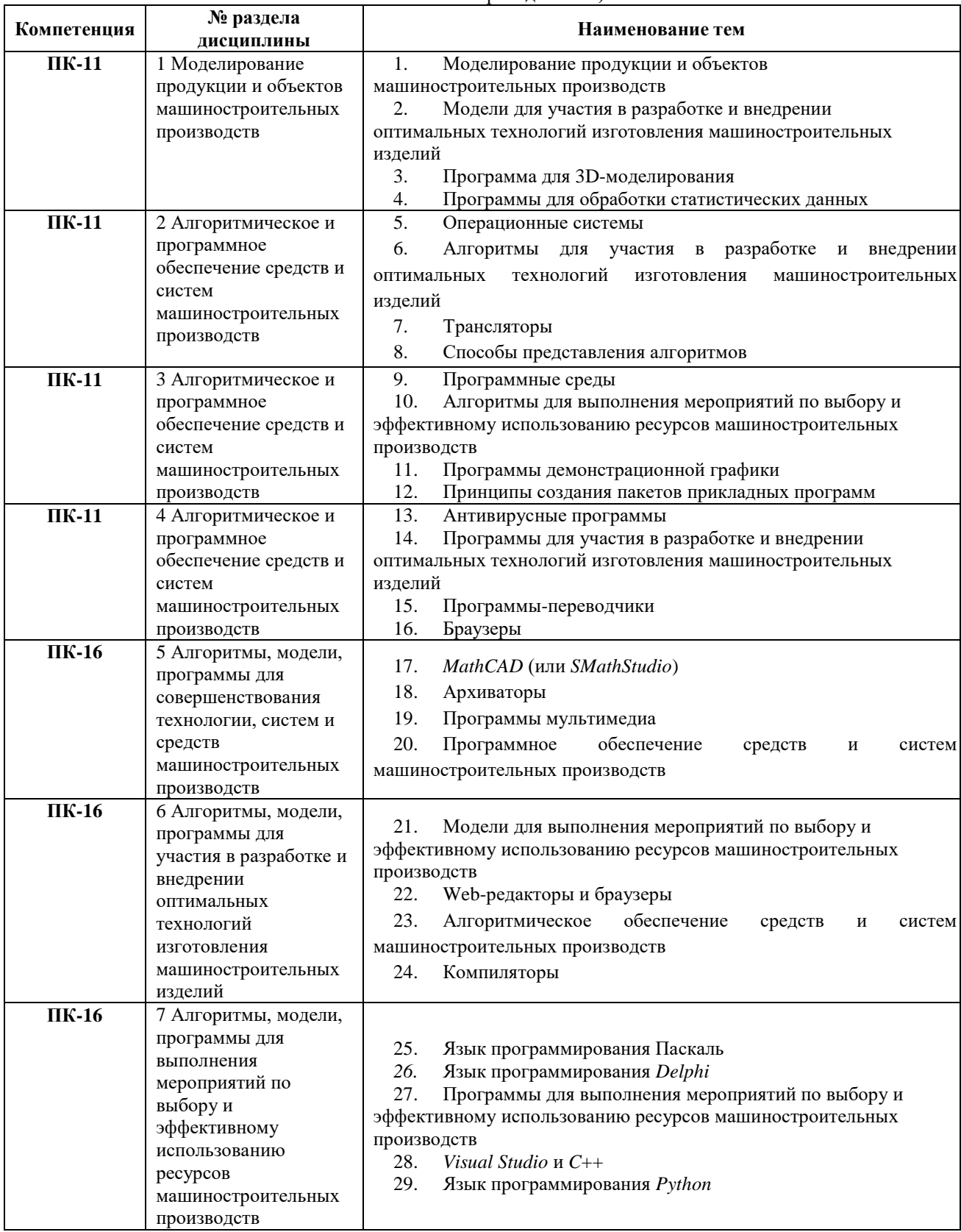

### **1.4 Набор тестов**

**Вариант 1. •** и - отметки правильных ответов<br>1. Дан массив из 10 целых чисел (1 2 3 4 5 6 7 8 9 10). Определить результат работы программы.

 $S := 0$ For i:=1 to 10 do S:=S+a[i];  $1)46$  $2) 56$  $3) 45$  $4) 55$ 

*Правильный ответ:* 4)

**2.** Алгоритмическая структура какого типа изображена на блок-схеме?

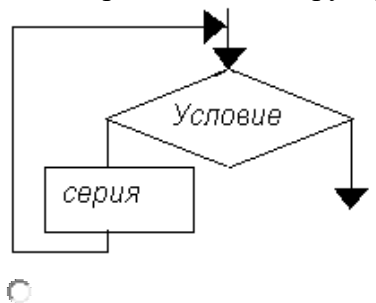

цикл

```
\sqrt{2}ветвление
```
 $\circ$ подпрограмма

 $\mathbb{C}$ линейная

3. Экспертные системы …

- это программы обработки гипертекстовой информации;
- являются основой искусственного интеллекта;
- программные средства, позволяющие создавать Web-странички.

 получили широкое распространение в науке (классификация животных и растений по видам, химический анализ), в медицине, в технике, в политологии и социологии, криминалистике, лингвистике и т.д.

### **Вариант 2.**

1.

Дан массив из 10 целых чисел (1 2 3 4 5 6 7 8 9 10). Определить результат работы программы.

 $S:=10$ : For i:=1 to 10 do S:=S+a[i];  $1) 55$  $2) 65$  $3) 75$  $4)45$ 

*Правильный ответ:* 2)

2. Каково будет значение переменной после выполнения операций присваивания:  $X:=5$ 

 $X:=X+1$ 

 $\circ$  5  $\circ$  6  $\circ$  1  $\circ$  10

3. Текстовые процессоры — это ...

специальные программы, предназначенные для работы с документами (текстами), позволяющие компоновать, форматировать, редактировать тексты при создании пользователем документа;

программы, включающие в себя дополнительные функции по работе с блоками текста и объектами:

программы, предназначенные для профессиональной издательской деятельности и позволяющие осуществлять электронную верстку широкого спектра основных типов документов:

программы, которые позволяют: компоновать текст; использовать всевозможные  $\bullet$ шрифты и осуществлять полиграфическое изображение;

осуществлять редактирование текста на уровне лучших текстовых процессоров;

изображения; обрабатывать графические обеспечивать вывол документов полиграфического качества; работать в сетях и на разных платформах;

WORD, Acrobat reader;

Cozel Draw Suite, Corel Designer, PageMaker, Corel Painter, Microsoft Publisher,

#### Вариант 3.

Дан массив из 10 целых чисел (1 2 3 4 5 6 7 8 9 10). Определить результат работы программы.

 $S = -10$ : For i:=1 to 10 do S:=S+a[i];  $1)66$  $2) 65$  $4)46$  $3) 45$  $\mathbf{1}$ 

Правильный ответ: 3)

2. Какой оператор не относится к группе операторов ввода-вывода языка Паскаль?

- 0 Read  $(A1.A2....AK)$ :
- О WriteLn $(A1.A2....AK)$ :
- $\left( \widehat{\bullet}\right)$ PrintLn:
- $\bigcirc$ ReadLn:

3. Системы управления базами данных (СУБД) — это ...

FoxPro, dBase, Paradox, MS Access, Oracle;  $\bullet$ 

пакеты программ, предназначенные для автоматизации процедур планирования использования различных ресурсов (времени, денег, материалов) как отдельного человека, так и всей фирмы или ее структурных подразделений;

предназначены для автоматизации процедур создания, хранения и извлечения  $\bullet$ электронных данных;

программы для сетевого планирования и управления проектами: позволят быстро спланировать проект любой величины и сложности, эффективно распрелелить людские, финансовые и материальные ресурсы, составить оптимальный график работ и проконтролировать его исполнение;

- программы организация деятельности отдельного человека;
- Time Line, MS Project, Ca-Super Project, Lotus Organizer, ACTI;

электронные помощники делового человека, выполняют функции электронных секретарей и предназначены для эффективного управления деловыми контактами.

### Вариант 4.

1. Дан массив из 10 целых чисел (1 2 3 4 5 6 7 8 9 10). Определить результат работы программы.

 $S:=0$ : For i:=2 to 10 do S:=S+a[i];

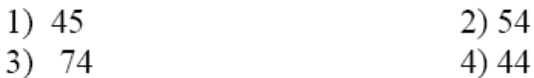

Правильный ответ: 2)

2. В какой последовательности расположатся записи в базе данных после сортировки по возрастанию в поле Память?

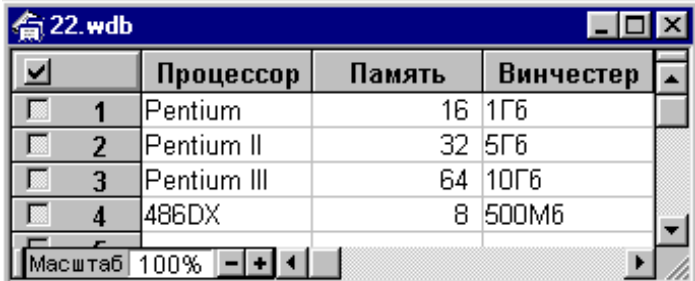

1) 1,  $2, 3, 4$ 

- $2)$  4, 3, 2, 1
- $3) \bullet 4, 1, 2, 3$
- $(4)$  2, 3, 4, 1

3. Оверлейная структура обычно ...

• когда используемые модули хранят данные от предыдущего решения, поэтому для повторного решения необходимо вызвать новый модуль в оперативную память;

• когда используемые модули не хранят значения предыдущего решения;

• представляется в виде дерева. Корнем дерева является сегмент, который всегда находится в оперативной памяти. Другие сегменты содержатся в библиотеке на внешнем носителе и загружаются в память по мере необходимости;

• когда один модуль содержит все коды, необходимые для выполнения конкретной функции, т.е. этот модуль не передает управление другому модулю во время своего выполнения. Он загружается в память как единое целое.

### Вариант 5.

1.

Дан массив из 10 целых чисел (1 2 3 4 5 6 7 8 9 10). Определить результат работы программы.  $S:=0$ ;

For i:=1 to 9 do S:=S+a[i];

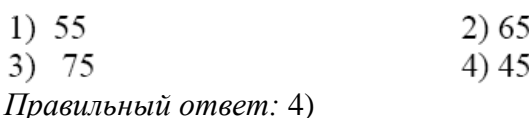

2. Алгоритм какого типа записан на алгоритмическом языке?

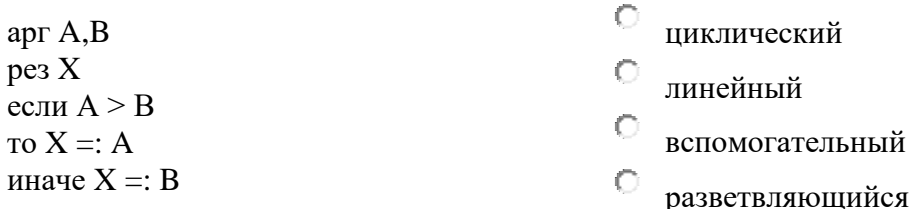

3. CALS-технологиями называют ...

технологии комплексной компьютеризации сфер промышленного производства, цель которых - унификация и стандартизация спецификаций промышленной продукции на всех этапах ее жизненного цикла;

 $\bullet$ системы для управления потоком работ;

для работы проектной, технологической, производственной, маркетинговой, эксплуатационной документацией;

для хранения, обработки и передачи информации в компьютерных средах, оперативного доступа к данным в нужное время и в нужном месте;

системы автоматизированной логической поддержки.

### Вариант 6.

1. Каково будет значение переменной Х после выполнения операций присваивания:  $A:=5$  $B:=10$ 

 $X:=A+B$ 

 $\bullet$  15  $\overline{O}$  20  $\circ$  5  $\circ$  10

2. Алгоритм — это:

а) правила выполнения определенных действий;

б) ориентированный граф, указывающий порядок исполнения некоторого набора команд;

в) • понятное и точное прелписание исполнителю совершить послеловательность действий. направленных на достижение поставленных целей;

г) набор команд для компьютера;

д) протокол вычислительной сети.

3. Принято выделять в экспертных системах основные модули:

- модуль базы знаний;
- модуль редактирования текста;
- $\bullet$ модуль логического вывода:
- интерфейс с пользователем;  $\bullet$
- модуль трансляции программ.

### Вариант 7.

1. Что из ниже перечисленного не входит в набор основных символов Турбо Паскаля?

1) латинские строчные и прописные буквы 2) • служебные слова

3) десять цифр 4) русские строчные и прописные буквы 5) знак подчеркивание

2. Переменная в программировании считается полностью заданной, если известны ее

 $\circ$ тип, имя

C имя. значение

- C тип, значение
	- тип, имя, значение
		- 3. Проблемно-ориентированные ППП это ...
		- текстовые процессоры,
		- издательские системы,
		- графические редакторы, демонстрационная графика, системы мультимедиа,
		- организаторы работ, электронные таблицы (табличные процессоры), системы

управления базами данных, программы распознавания символов,

- игровые программы,
- финансовые и аналитико-статистические программы.

### Вариант 8.

1. Какого раздела не существует в программе, написанной на языке Паскаль?

 $1)$  Заголовка 2) Описаний 3) • Примечания 4) Операторов

2. При заданных исходных данных (N=3) определите результат выполнения алгоритма вычисления факториала, изображенного в виде блок-схемы.

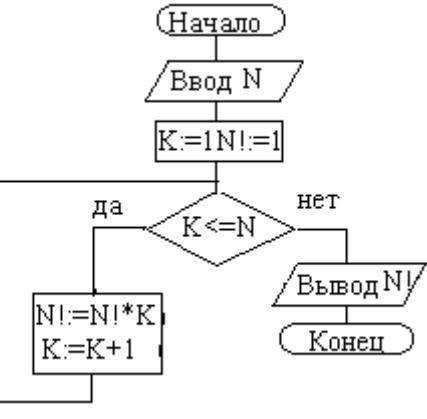

 $\circ$  N!=9  $\circ$  N!=6 N!=3  $\circ$  N!=12

3. Организаторы работ — это ...

FoxPro. dBase. Paradox. MS Access. Oracle:  $\bullet$ 

пакеты программ, предназначенные для автоматизации процедур планирования использования различных ресурсов (времени, денег, материалов) как отдельного человека, так и всей фирмы или ее структурных подразделений;

предназначены для автоматизации процедур создания, хранения и извлечения электронных данных;

программы для сетевого планирования и управления проектами: позволят быстро спланировать проект любой величины и сложности, эффективно распределить людские, финансовые и материальные ресурсы, составить оптимальный график работ и проконтролировать его исполнение;

программы организация деятельности отдельного человека;

- Time Line, MS Project, Ca-Super Project;  $\bullet$
- электронные помощники делового человека;  $\bullet$
- Lotus Organizer, ACTI;
- выполняют функции электронных секретарей и предназначены для эффективного управления деловыми контактами.

### Вариант 9.

- 1. Укажите приоритет операций в языке Паскаль.
- а) Операции типа сложения:  $+$ ,  $-$ , or, xor 6) Операции отношения:  $=$ ,  $\lt$ ,  $\lt$ ,  $\lt$ ,  $\lt$ =,  $\gt$  =, in
- в) Унарная операция not, унарный минус –, взятие адреса  $(\hat{a})$
- г) Операции типа умножения: \*,  $\ell$ , div, mod, and, shl, shr.
- 1)  $a, 6, B, r$  2)  $B, r, 6, a$  3)  $\bullet$  6,  $B, r, a$  4)  $r, 6, B, a$
- 2. Укажите наиболее полный перечень способов записи алгоритмов:
- а) словесный, графический, псевдокод, программный;
- б) словесный; графический, псевдокод,
- в) графический, программный; псевдокод,
- г) словесный, программный; псевдокод,
	- 3. Программы распознавания символов ...
- предназначены для ведения деловых записей типа записной книжки и расчета финансовых операций (баланс денежных средств, определение процентных выплат по займам и кредитам, временная структура денежных вложений и т.п.);
- предназначены для перевода графического изображения букв и цифр в ASCII- коды этих символов;
- предназначены для автоматизации бухгалтерского учета;  $\bullet$
- используются, как правило, совместно со сканерами;
- включают разнообразные средства, облегчающие работу пользователя и повышающие вероятность правильного распознавания, характеризуются скоростью сканирования (более 1,5 мин на страницу);
- FineReader, CunieForm, Tiger, OmniPage;  $\bullet$
- TurboTax, Personal Tax Edge, Quicken, DacEasy Accouting, Peachtree;
- предназначены ля аналитических исследований;
- StatGraphics или Systas, «Статистик-Консультант».

### Вариант 10.

- 1. Какие из типов относятся к стандартным?
- ⊽ **Пелый**
- П Интервальный
- ⊽ Символьный
- ⊽ Логический
- $\Box$ Перечисляемый
	- 2. В случае простой структуры ППП ...

представляется в виде дерева. Корнем дерева является сегмент, который всегда находится в оперативной памяти. Другие сегменты содержатся в библиотеке на внешнем носителе и загружаются в память по мере необходимости;

используемые модули хранят данные от предыдущего решения, поэтому для повторного решения необходимо вызвать новый модуль в оперативную память;

используемые модули не хранят значения предыдущего решения;

один модуль содержит все коды, необходимые для выполнения конкретной функции, т.е. этот модуль не передает управление другому модулю во время своего выполнения. Он загружается в память как единое целое.

- 3. Программы называются линейными если...
- 1) необходима организация разветвленных и циклических процессов вычислений
- 2) реализуют линейный процесс вычислений
- 3) используют управляющие операторы языка
- 4) используется служебное слово to

### Вариант 11.

- 1. Какие файловые типы данных поддерживает Турбо Паскаль?
- ⊽ Tun txt
- $\Box$ Тип jpg
- П Tun doc
- П Системные
- ⊽ Тип dan
- $\Box$ Архивные
	- 2. Адаптивность алгоритма это ...
- модуль базы знаний;
- модуль логического вывода;
- интерфейс с пользователем;
- изменчивость в процессе самообучения.  $\bullet$

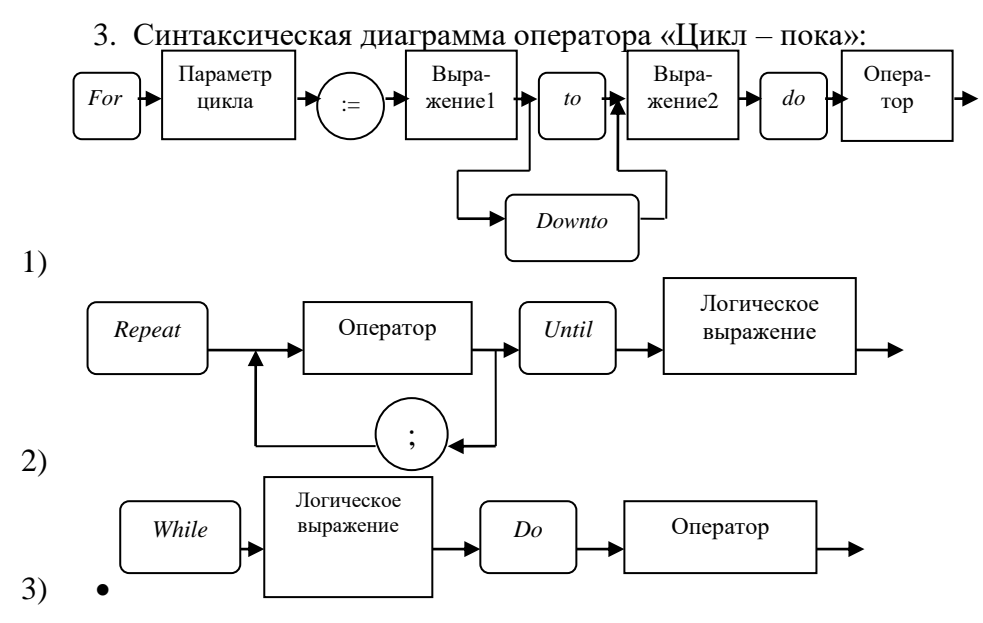

### **Вариант 12.**

1. Определите результат выполнения алгоритма по блок-схеме (а=?).

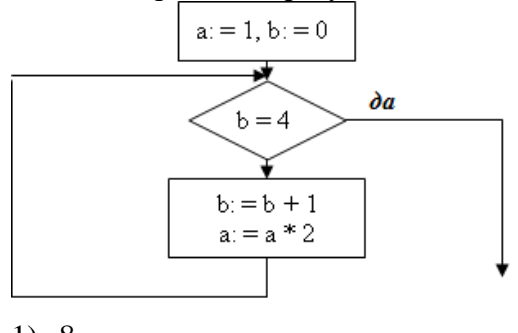

- 1) 8
- 2) 16
- 3)  $\bullet$  32
- 4) 12
	- 2. АСНИ это …

 программы, которые ориентируются на достаточно узкую предметную область, но проникают в нее максимально глубоко;

 системы автоматизированного проектирования, каждая из которых также работает в узкой области;

автоматизированные системы управления;

 автоматизированные системы научных исследований, каждая из которых «привязана» к определенной области науки.

3. Определите результат выполнения алгоритма по блок-схеме (а=?).

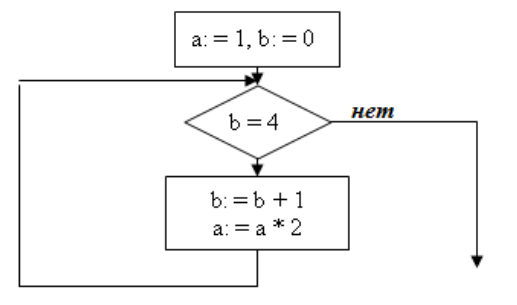

1)  $3 \t2) \cdot 1 \t3) \t2 \t4) \t3$ 

#### **Вариант 13.**

1. Определите результат выполнения алгоритма по блок-схеме (а=?).

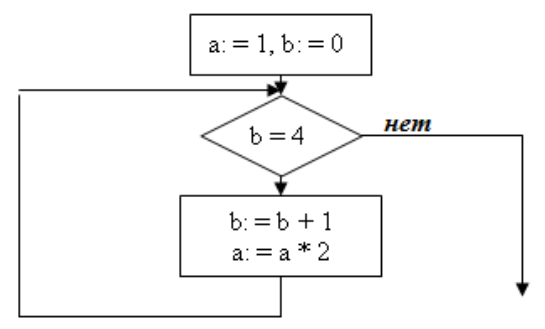

- 1) 8
- 2) 2
- 3)  $\bullet$  1
- 4) 4

2. Электронные таблицы (табличные процессоры) - это ...

- пакеты, предназначенные для обработки графической информации;
- ППП обработки растровой графики и изображений и векторной графики;  $\bullet$

пакеты программ, предназначенные для обработки табличным образом организованных данных;

пакеты для осуществления разнообразные вычислений, построения графиков, управления форматом ввода-вывода данных, компоновки данные, позволяют проводить аналитические исследования;

ППП для работы с фотографиями и включают в себя набор средств по кодированию фотоизображений в цифровую форму;

- Adobe PhotoShop, Aldus Photo Styler, Picture Publisher, Photo Works Plus;
- Excel, Improv, Quattro Pro;
- пакеты для работы с векторной графикой, для профессиональной работы, связанной с художественной и технической иллюстрацией;

программы для осуществления сложной точной обработки графических изображений и включают в себя: инструментарий для создания графических изображений;

3. Найдите ошибки в записи программы VAR S: REAL; N, J: INTEGER; BEGIN WRITELN('Введите значение N='); READLN(N); S=0; FOR J=1 TO N DO BEGIN S=S+SQRT(J)/COS(PI\*J/6); END;

### Вариант 14.

1. Отметьте из каких элементов состоит алгоритмический язык:

- П Выражения
- П  $\bullet$  C<sub>*HMROTH*</sub>
- П  $\bullet$  Слова

П

Операторы

Элементарные конструкции

2. Найдите ошибки в программе:

#### VAR A, B, C, DX, X, Y: REAL;

**BEGIN WRITELN** ('ВВЕДИТЕ КОЭФФИЦИЕНТЫ A, B, C='); READLN (A, B, C); **WRITELN** ('ВВЕДИТЕ ИНТЕРВАЛ ИЗМЕНЕНИЯ DX='); READLN (DX); X:=0; Y:=A- $B*X-C*X^2$ :

WHILE  $Y>=0$  THEN BEGIN  $Y:=A-B*X-C*X*X$ ; **WRITELN**  $(Y=, Y:6:0, X=, X:4:0); X:=X+DX; END;$ 

3. Условие записывают в виде:

1) последовательности операторов, заключенную в операторные скобки Begin ... End,

2) • логического выражения, в зависимости от результата которого осуществляется выбор одной из ветвей: если результат «*True*», то выполняется оператор, следующий за служебным словом *Then*, иначе – оператор, следующий за служебным словом *Else*,

- 3) функции по одному из заданных выражений,
- 4) результатов работы программы на алгоритмическом языке.

### Вариант 15.

1. Какие типы циклов существуют в языке Паскаль?

```
\Box\bullet for
```

```
П
    do...while
```

```
П
      \bullet while
```
• repeat...until

```
П
   loop
```
2. В зависимости от структуры ППП модули (в целях экономии памяти) могут быть различных структур: ...

- простой;
- сложной;
- оверлейной (или с перекрытием);
- линейной:
- динамически последовательной;
- временной;
- динамически параллельной.

3. Найдите ошибки в записи программы Uses Crt; Var x\*v:real; Begin ClrScr; Writeln('Beedume значение аргумента  $x=$ '); *Readln(x); If x<0 Then y:=AbC(x) Else If x>8 Then y:=Sqtr(x) Else y:=4;* Writeln('y(',x=4:1,')=',y=6:1);

### Вариант 16.

1. Язык называется формализованным, если в нем:

Ω каждое слово имеет только один смысл и однозначно заданы правила построения слов пфавита языка;  $\bigcap$ 

- жестко заданы правила построения слов; C
- каждое слово имеет не более двух значений:  $\circ$
- каждое слово имеет только один смысл;

 $\circ$ количество букв в каждом слове фиксировано.

2. Библиотеки стандартных программ (БСП) содержат ...

• подпрограммы быстрого реагирования и принятия решений с целью эффективного управления;

• подпрограммы решения задач, наиболее часто встречающихся в практике: задач обработки данных, линейной алгебры, дифференциального и статистической интегрального исчисления, отыскания корней многочленов, нахождения экстремумов и т.д.;

• информационно-управляющие системы административно-хозяйственного управления;

• подпрограммы, которые строятся по принципу программ общего вида, обращение к которому осуществляется с помощью их ИМЕН. Как правило, в этих подпрограммах нет операторов обращения к устройствам ввода-вывода.

3. Найдите ошибки в алгоритме

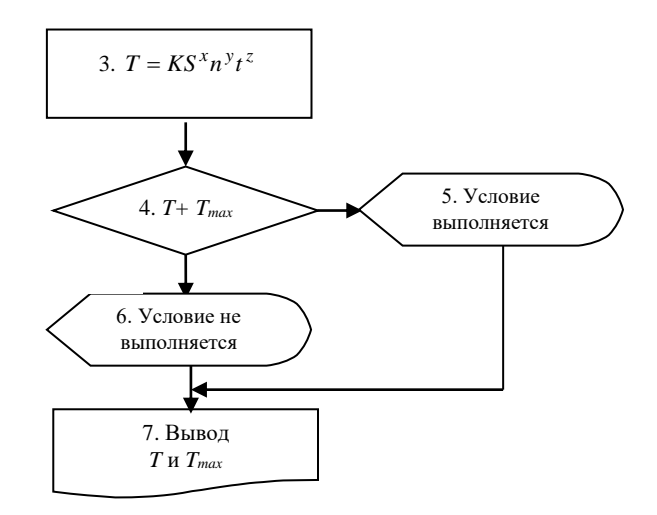

### Вариант 17.

1. Что из ниже перечисленного не входит в набор основных символов Турбо Паскаля  $\gamma$ 

 $\circ$ латинские строчные и прописные буквы

```
\circ• служебные слова
```

```
\circдесять цифр
```
- C русские строчные и прописные буквы
- $\circ$ знак полчеркивания
	- 2. Мультимедиа это ...
- организация информации в гипертекстовой форме;
- взаимодействие визуальных и аудиоэффектов под управлением интерактивного программного обеспечения;

это программы, используемые в рекламной и информационной службе, сетевых телекоммуникационных технологиях, обучении, в виртуальных библиотеках;

основа искусственного интеллекта.

### Вариант 18.

1. Какого раздела не существует в программе, написанной на языке Паскаль?

- O Заголовка
- $\subset$ • Примечания
- O Описаний
- $\circ$ Операторов
	- 2. Графические редакторы это ...
	- пакеты, предназначенные для обработки графической информации;
	- ППП обработки растровой графики и изображений и векторной графики;

• пакеты программ, предназначенные для обработки табличным образом

организованных данных;

• пакеты для осушествления разнообразные вычислений, построения графиков, управления форматом ввода-вывода данных, компоновки данные, позволяют проводить аналитические исследования;

• ППП для работы с фотографиями и включают в себя набор средств по кодированию фотоизображений в цифровую форму;

• Adobe PhotoShop, Aldus Photo Styler, Picture Publisher, Photo Works Plus;

• CorelDraw, Adobe Illustrator, Aldus Free Hand, Professional Draw.

 $\bullet$  Excel, Improv, Ouattro Pro:

• пакеты для работы с векторной графикой, для профессиональной работы, связанной с художественной и технической иллюстрацией с последующей цветной печатью (на рабочем месте дизайнеров;

3. Оператор выбора используется:

1) для реализации последовательности операторов, заключенной в операторные скобки Begin ... End

2) когда возникает необходимость при выполнении условия реализовывать одни действия, а при нарушении - другие

3) • для реализации нескольких альтернативных вариантов лействий, каждый из которых соответствует своим значениям некоторого параметра

4) для организации разветвленных и циклических процессов вычислений используют управляющие операторы языка, определяющие последовательность выполнения операторов программы.

#### Вариант 19.

 $\circ$ 

1. В каком из условных операторов допущена синтаксическая ошибка?

0 if  $B = 0$  then Writeln('Деление на ноль невозможно.');

 $\circ$ if  $a > b$  then max := a else max := b;

if  $(a>b)$  and  $(b>0)$  then  $c:=a+b$ :

• if  $a < b$  then min := a; else min := b;

2. Пакеты программ мультимедиа ...

обладают набором инструментальных средств, обеспечивающих реализацию  $\bullet$ следующих основных функций: коллективная работа в сети пользователей с пакетом; экспортимпорт файлов всевозможных форматов;

масштабированием объектов; управление объектами в части их группировки, передвижения с растяжкой, поворота, разрезание, изменение размеров, работа со слоями; перерисовка (фоновая, ручная, прерываемая);

управлением файлами в части библиотек и каталогов чертежей; использование разнообразных чертежных инструментов, позволяющих рисовать кривые, эллипсы, произвольной формы линии, много угольники и т.п.;

предназначены для использования ПК для отображения и обработки аудио- и видеоинформации;

позволяют осуществлять ввод-вывод аналоговой информации, ее преобразование в цифровую форму;

пакеты для обучения и досуга;

обработкой разновидность пакетов программ, связанная  $\mathbf{c}$ графических изображений;

электронные энциклопедии по отраслям знаний; электронные учителя в области иностранных языков. бизнеса, политики: деловые и авантюрные игры:

 $3$   $C$ *UHMOKCUC 93* KIKA – 3TO

1) • совокупность правил, определяющих допустимые конструкции (слова, предложения) языка, его форму

2) совокупность правил, определяющих смысл синтаксически корректных конструкций языка, его содержание

3) • определение алфавита и правил построения различных конструкций языка из символов алфавита и более простых конструкций

4) правила определяющие его семантику языка

#### Вариант 20.

- 1. Какой из документов является алгоритмом?
- О правила техники безопасности
- O • инструкция по получению денег в банкомате
- $\circ$ расписание уроков
	- список класса

 $\circ$ 

2. Неоднократно (повторно) используемые модули ...

• хранят данные от предыдущего решения, поэтому для повторного решения необходимо вызвать новый модуль в оперативную память;

- не хранят значения предыдущего решения;
- представляются в виде дерева;
- содержат все коды, необходимые для выполнения конкретной функции.
- 3. На рисунке изображена

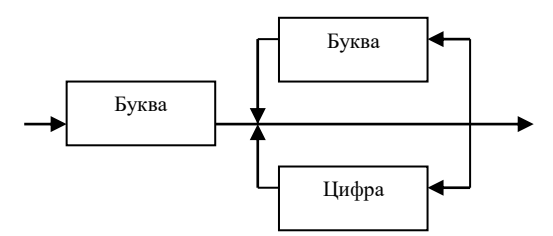

- 1) блок-схема
- 2) алгоритм
- 3) графическая схема алгоритма
- 4) форма Бэкуса-Наура

## **2. Критерии оценки**

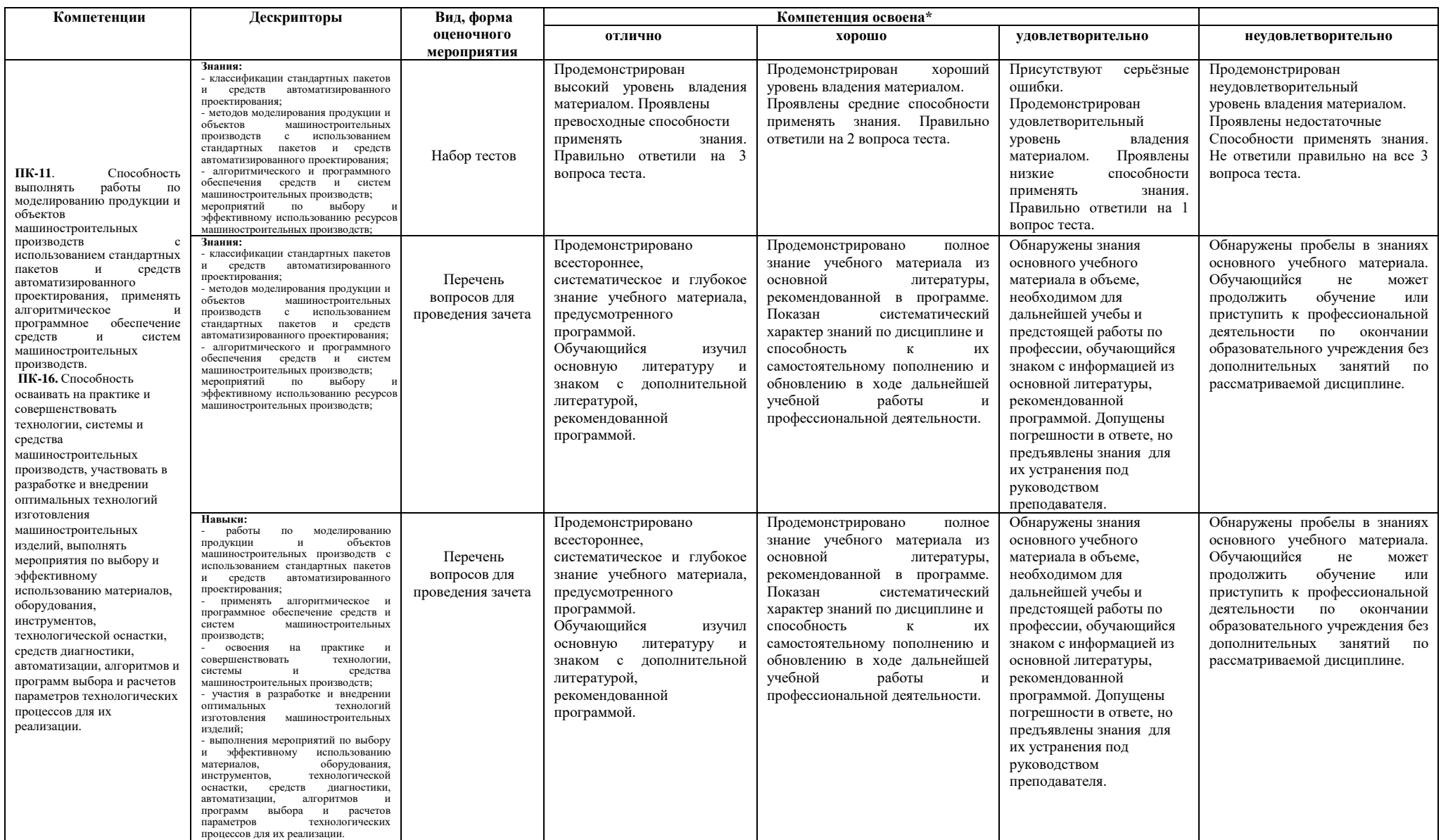

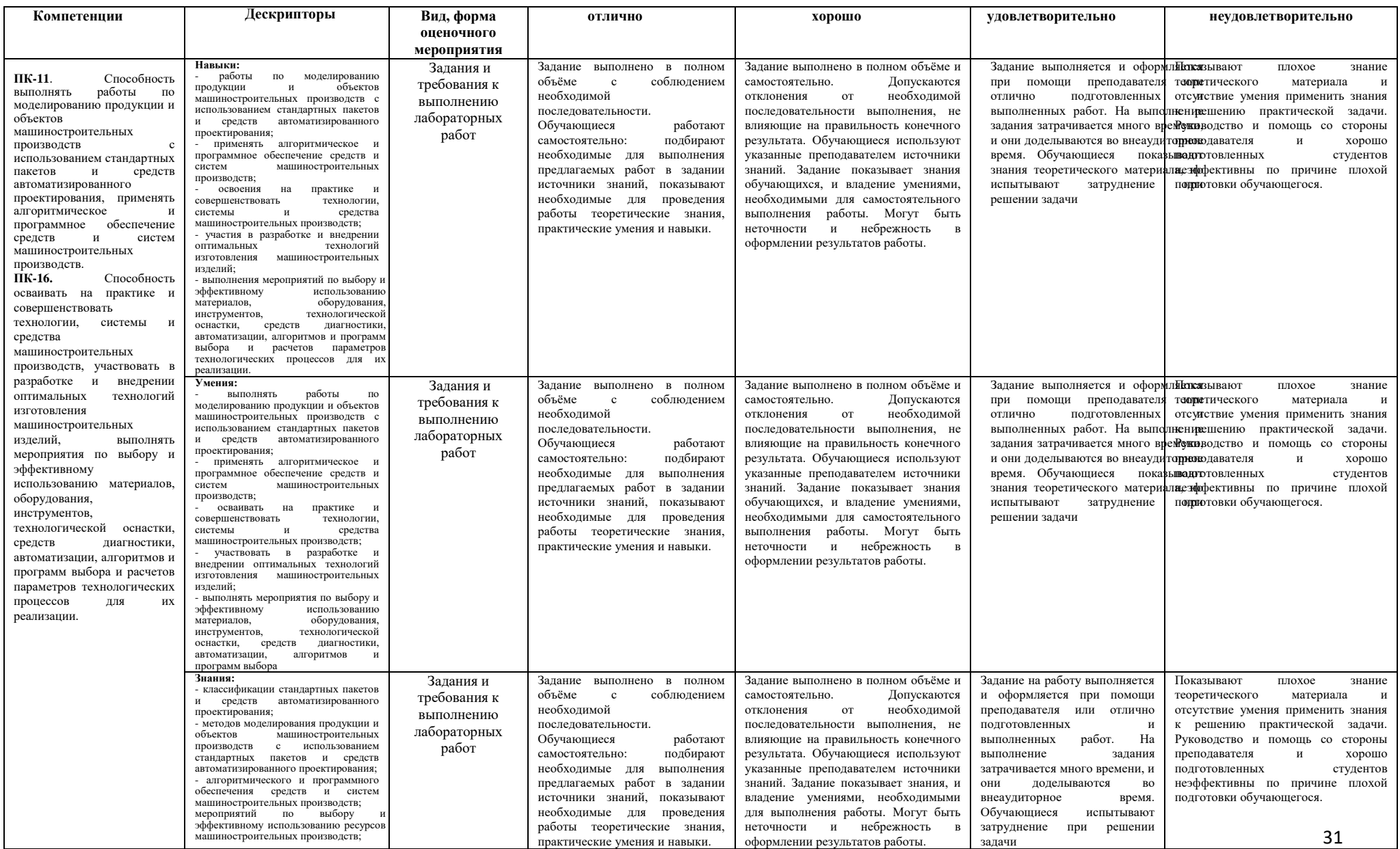

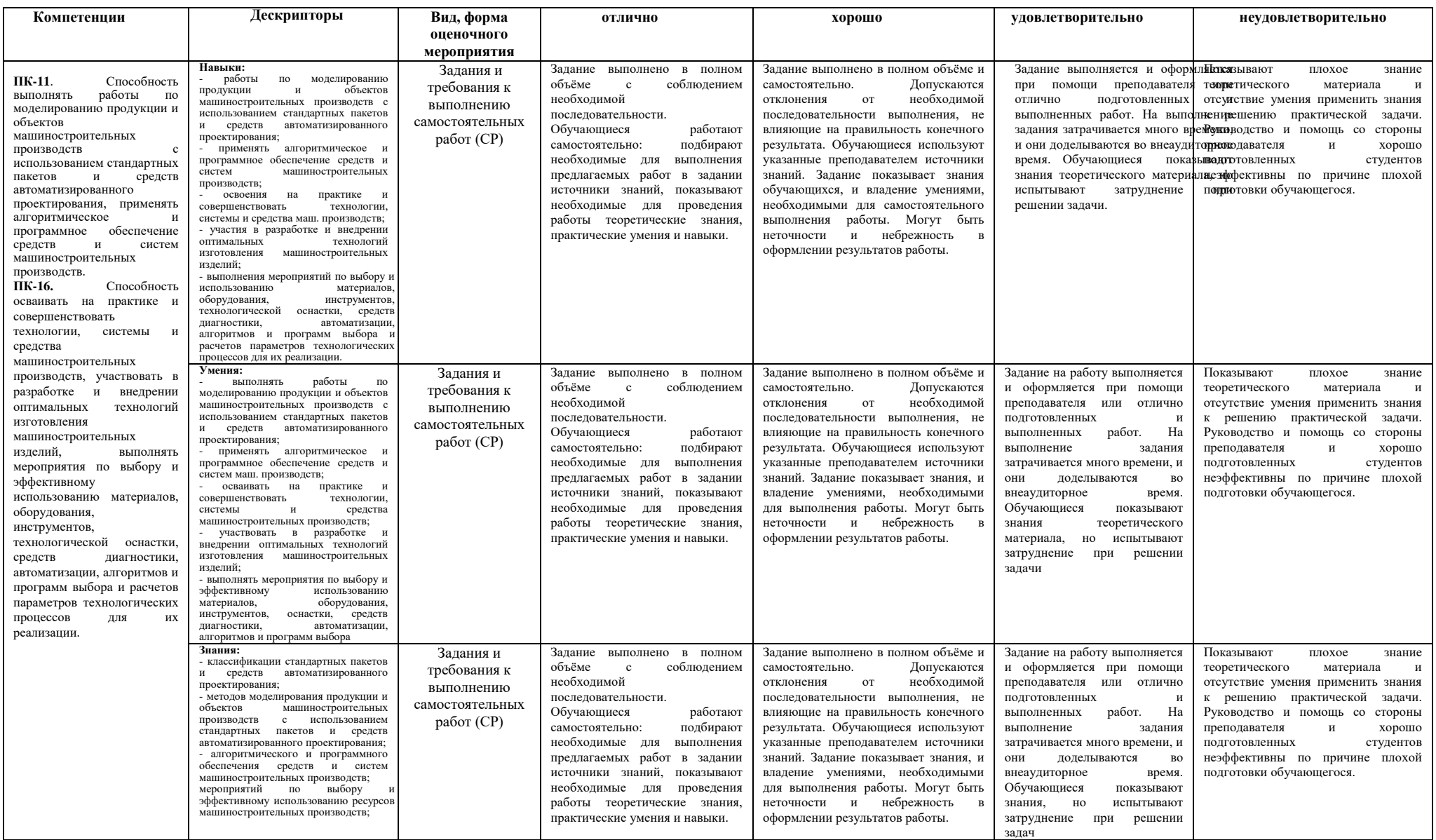

### **3 Критерии формирования оценок по балльно-рейтинговой системе**

#### **Критерии формирования оценок на зачете (1 семестр)**

Согласно балльно-рейтинговой системе: конспект лекций и успешно пройденное тестирование =20 баллов; выполненные практические задания и контрольные работы = 35 баллов; выполненные лабораторные работы = 25 баллов; презентация/доклад о выполнении самостоятельной работы = 10 баллов.

На зачет задается три вопроса. 10 баллов заслуживает обучающийся, который развернуто и правильно ответил на два вопроса или ответил на три вопроса с небольшими погрешностями или наводящими вопросами.

Оценку «зачтено» обучающий получает при наличии у него 65 и более баллов.